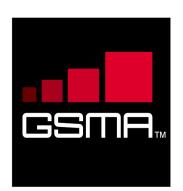

# Rich Communication Suite RCS API Detailed Requirements Version 2.1 5 July 2012

This is a non-binding input document from the GSM Association to OMA.

Security Classification – NON CONFIDENTIAL GSMA MATERIAL

Copyright Notice Copyright © 2012 GSM Association

#### **Antitrust Notice**

The information contain herein is in full compliance with the GSM Association's antitrust compliance policy.

# **Table of Contents**

| 1 | Introd | uction                                                           | 4  |          |
|---|--------|------------------------------------------------------------------|----|----------|
|   | 1.1    | Overview                                                         | 4  |          |
|   | 1.2    | Scope                                                            | 4  |          |
|   | 1.3    | Architecture                                                     | 4  |          |
|   | 1.4    | Definition of Terms                                              | 5  |          |
|   | 1.5    | Document Cross-References                                        | 6  |          |
| 2 | RCS h  | igh-level requirements                                           | 6  |          |
| 3 | Autho  | rization framework                                               | 8  |          |
|   | 3.1    | General requirements                                             | 8  |          |
|   | 3.2    | Authorization using OAuth                                        | 10 |          |
| 4 | UNI AI | PI requirements                                                  | 13 |          |
|   | 4.1    | General requirements                                             | 13 |          |
|   | 4.1.1  | Common notification channel                                      | 13 |          |
|   | 4.1.2  | Examples (informative)                                           | 15 |          |
|   | 4.2    | Anonymized Customer Reference (ACR) API Requirements             | 16 |          |
|   | 4.3    | Network Address Book API requirements                            | 17 |          |
|   | 4.3.1  | General considerations (informative)                             | 17 |          |
|   | 4.3.2  | RCS NAB basic operations                                         | 18 |          |
|   | 4.4    | Capability Management API Requirements                           | 19 |          |
|   | 4.4.1  | Capability Discovery                                             | 19 |          |
|   | 4.4.2  | User Discovery                                                   | 20 |          |
|   | 4.5    | Presence UNI API requirements                                    | 21 |          |
|   |        | Publish Presence information and content                         | 21 |          |
|   | 4.5.2  | Retrieval of presence information, subscriptions, notifications, |    | presence |
|   |        | relationship management                                          | 21 |          |
|   |        | Services capabilities                                            | 24 |          |
|   | 4.6    | Messaging UNI API requirements                                   | 24 |          |
|   | 4.7    | Chat UNI API requirements                                        | 26 |          |
|   |        | Confirmed One to One Chat                                        | 26 |          |
|   |        | Adhoc One to One Chat                                            | 28 |          |
|   |        | Group chat                                                       | 28 |          |
|   | 4.7.4  |                                                                  | 30 |          |
|   |        | Notifications                                                    | 32 |          |
|   | 4.8    | File Transfer UNI API requirements                               | 34 |          |
|   |        | Introduction (informative)                                       | 34 |          |
|   |        | Originating side                                                 | 34 |          |
|   |        | Terminating side                                                 | 35 |          |
|   | 4.9    | Call UNI API requirements                                        | 37 |          |
|   | 4.9.1  | Call Functionality available to originating side                 | 37 |          |
|   | 4.9.2  | , , , , , , , , , , , , , , , , , , , ,                          |    |          |
|   |        | Media Information                                                | 39 |          |
|   | 4.10   | Video Share UNI API requirements                                 | 40 |          |
|   |        | Video Share use cases (informative)                              | 40 |          |
|   |        | Video Share functionalities available to originating side        | 43 |          |
|   |        | Video Share functionality available to terminating side          | 45 |          |
|   | 4.11   | Image Share UNI API requirements                                 | 45 |          |
|   |        | Image Share use cases (informative)                              | 46 |          |
|   | 4.11.2 | Image Share functionality available to originating side          | 47 |          |

Page 2 of 63

|   | 4.11.3 | Image Share functionality available to terminating side            | 48       |    |
|---|--------|--------------------------------------------------------------------|----------|----|
|   | 4.11.4 | Capability Query UNI API requirements                              | 49       |    |
|   | 4.12   | Location Pull                                                      | 49       |    |
| 5 | Annex  | C1: RCS API Authentication & Authorization – Use Cases             | 51       |    |
|   | 5.1    | Overview                                                           | 51       |    |
|   | 5.2    | Application registration – Developer view                          | 51       |    |
|   | 5.2.1  | (A) General                                                        | 51       |    |
|   | 5.2.2  | (B) Additional step in case of Facebook variant                    | 53       |    |
|   | 5.3    | Application authorization – User view                              | 54       |    |
|   | 5.3.1  | Application discovery - (A): Generic Web App variant               | 54       |    |
|   | 5.3.2  | Application discovery - (B): Facebook variant                      | 55       |    |
|   | 5.3.3  | User Authentication (informative)                                  | 56       |    |
|   | 5.3.4  | Application authorization - (B): Facebook variant                  | 57       |    |
|   | 5.3.5  | Application Authorization - (C): Native Application on SMS-capable | e Device | 58 |
|   | 5.4    | Application usage – User view                                      | 59       |    |
|   | 5.5    | Application authorization control – User view                      | 60       |    |
| 6 | Docur  | ment Management                                                    | 62       |    |
|   | 6.1    | Document History                                                   | 62       |    |
|   | 6.2    | Other Information                                                  | 62       |    |

# 1 Introduction

#### 1.1 Overview

GSMA RCS main objective is to bring a suite of services (using enablers from OMA and other SDOs) to market.

RCS is entering a new phase in its evolution; the introduction of APIs to bring RCS to the market has been identified in GSMA RCS as a key priority.

GSMA RCS is looking for defined APIs to reference, which includes exposing of RCS capabilities to Web and Internet based developers, offering a set of commonly supported, lightweight, Web-friendly APIs to allow mobile operators and other Service Providers to expose useful information and capabilities to application developers. It aims to reduce the effort and time needed to create applications and content that is portable across Service Providers.

This document details the functional requirements on the RCS APIs.

#### 1.2 Scope

GSMA RCS has divided the APIs into three categories based on the target application developers, business model and location of the APIs. The definition is somewhat rough but has been very instrumental in the discussions:

- Device APIs
- B2B/Wholesale APIs
- UNI/Long Tail APIs

The first category (Device APIs) characterizes APIs residing in a device meant for an application executing in that very same device. The two latter categories access the service through an interface within the network and where the service could be executing in many different locations including the end-user devices.

When it comes to the second category, these APIs are more in line with the traditional approach taken by the industry. It is possible that many B2B scenarios are covered by current requirements, with appropriate policy and security mechanisms. The B2B APIs will be considered a future work item for GSMA RCS and should be considered for a later stage.

The intention with the UNI/Long Tail API is to put the threshold at the lowest possible level: 1) for "anyone" or any application developer to develop a service/application that embeds one or several RCS enablers; 2) allowing to embed RCS enablers in very lightweight environments (such as pure web browser applications).

Throughout the rest of this document, the focus will be on the UNI/Long Tail APIs.

#### 1.3 Architecture

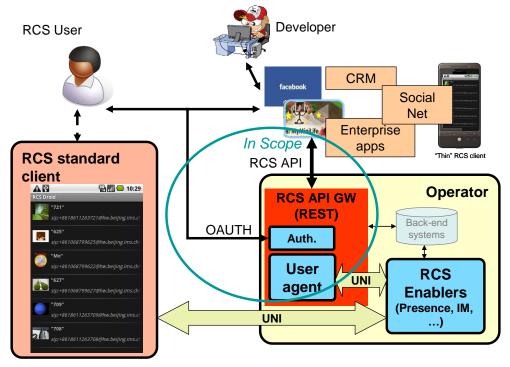

Figure 1 RCS API Architecture

The figure "RCS API Architecture" shows a sample RCS API Architecture supporting:

- 1. Application authorization to access the RCS methods/functions on behalf of the RCS user.
- 2. End-user management of applications user has granted access to, which resource that is granted, and the possibility to revoke the access for a given application.
- 3. Operating on the RCS user's services via the existing RCS UNI using the defined API primitives.
- 4. Developer security mechanisms and engagement/registration processes aimed to individual or SME developers (out of scope of this document). Mechanisms and policies shall be defined by the Service Provider. It is foreseen that in many cases the existing developer portals and communities could accommodate RCS.
- 5. Application and user authentication (out of scope of this document). It is foreseen that in an RCS deployment, authentication mechanisms will be defined by the Service Provider, they could reuse the same authentication used for "regular" clients.

# 1.4 Definition of Terms

| Term | Description                       |
|------|-----------------------------------|
| API  | Application Programming Interface |
| СРМ  | Converged IP Messaging            |
| IP   | Internet Protocol                 |
| MMS  | Multimedia Messaging Service      |
| NNI  | Network-to-Network Interface      |

Page 5 of 63

| RCS  | Rich Communication Suite        |
|------|---------------------------------|
| REST | Representational State Transfer |
| SME  | Small and Medium Enterprises    |
| SMS  | Short Message Service           |
| UNI  | User-to-Network Interface       |

## 1.5 Document Cross-References

| Ref             | Title                                                                                           |
|-----------------|-------------------------------------------------------------------------------------------------|
| [RFC6202]       | Known issues and best practices for the Use of Long Polling and Streaming in Bidirectional HTTP |
|                 | http://tools.ietf.org/html/rfc6202                                                              |
| [OAUTH20DRAFT]  | The OAuth 2.0 Protocol Framework – Last DRAFT                                                   |
|                 | http://tools.ietf.org/html/draft-ietf-oauth-v2                                                  |
| [RCS5]          | RCS 5.0 Advanced Communications Services and Client Specification                               |
|                 | http://www.gsmworld.com/document/                                                               |
|                 | rcs5.0_advanced_communications_specification v1.0.pdf                                           |
| [RCSR50MAIMEND] | RCS 5.0 Endorsement of OMA SIP Simple IM                                                        |
|                 | http://www.gsmworld.com/document/ RCS5.0 Endorsement of OMA SIP Simple                          |
|                 | IM_1.0.pdf                                                                                      |
| [IR74]          | GSMA IR.74 - Video Share Interoperability Specification                                         |
|                 | http://gsmworld.com/documents                                                                   |
| [IR79]          | GSMA [IR79] Image Share Interoperability Specification                                          |
|                 | http://gsmworld.com/documents                                                                   |
| [IR84]          | GSMA IR.84 - Video Share Phase 2 Interoperability Specification                                 |
|                 | http://gsmworld.com/documents                                                                   |
| [IR58]          | GSMA IR.58 – IMS Profile for Voice over HSPA                                                    |
| [[B02]          | http://gsmworld.com/documents<br>GSMA IR.92 – IMS Profile for Voice and SMS                     |
| [IR92]          |                                                                                                 |
|                 | http://gsmworld.com/documents<br>GSMA IR.94 – IMS Profile for Conversational Video Service      |
| [IR94]          |                                                                                                 |
| [ACRDRAFT]      | http://gsmworld.com/documents<br>The acr URI for anonymous users – Last DRAFT                   |
|                 | http://tools.ietf.org/html/draft-uri-acr-extension                                              |
|                 |                                                                                                 |

# 2 RCS high-level requirements

| Label        | Description                               | Comment                            |
|--------------|-------------------------------------------|------------------------------------|
| UNI-HLF-001  | The RCS API SHALL be HTTP/REST            |                                    |
|              | based.                                    |                                    |
| UNI-HLF-002  | Resource URLs and primitives names        |                                    |
|              | SHALL have an intuitive relationship with |                                    |
|              | the functions and resources they are      |                                    |
|              | intended to represent.                    |                                    |
| UNI-HLF-003  | It SHOULD be possible to reuse the Data   |                                    |
|              | definitions of the RCS APIs for future    |                                    |
|              | bindings.                                 |                                    |
| UNI-HLF-004  | The RCS APIs SHALL allow including the    |                                    |
|              | API version in the resource URLs          |                                    |
| UNI-HLF-004b | The RCS APIs SHALL allow an application   | This requirement might use the API |

|             | and a converte negatiate the version of a                                                                                                    | version in the URL or not.                                                                                                    |
|-------------|----------------------------------------------------------------------------------------------------|----------------------------------------------------------------------------------------------------|
|             | and a server to negotiate the version of a particular resource                                                                                                    |                                                                                                    |
| UNI-HLF-005 | The RCS API SHALL expose a functional abstraction at the user level rather than at the level of underlying protocols.                                                                                                    |                                                                                                    |
| UNI-HLF-006 | The RCS API SHALL support "server"-<br>based application clients and "device"-<br>based application clients. Instantiation<br>examples include applications running on a<br>Web server (where the user interacts with<br>the application via a web browser), or<br>running on a mobile or fixed device as a<br>"widget" or as a native application.                                                               |                                                                                                    |
| UNI-HLF-007 | The RCS APIs SHALL support application authorization based on OAuth2.0.                                                                                                    | Cf. requirement [UNI-OAU-001]<br>Ref: [OAUTH2.0]<br>Users are expected to be<br>authenticated by their Service<br>Providers, however the<br>authentication mechanisms for the<br>user and application are out of<br>scope of this document, therefore<br>out of scope for RCS APIs.                                                                    |
| UNI-HLF-008 | Subject to the underlying resource<br>capabilities, the RCS APIs SHALL NOT<br>expose the real identities of the user and<br>her/his contacts. In particular, mobile<br>telephone numbers (i.e., MSISDNs) or<br>identities SHALL NOT be exposed neither<br>for users nor for their contacts. Subject to<br>Service Provider policies, only trusted<br>applications will be authorized to know that<br>information. |                                                                                                    |
| UNI-HLF-009 | The RCS APIs SHALL be restricted to the operations and procedures of the RCS UNI as defined by GSMA RCS.                                                                                                    | Applications using the RCS APIs<br>should not be able to perform<br>operations not possible to a regular<br>RCS client.<br>Ref: [RCS5]<br>Call UNI API Requirements (see<br>section 4.10) exposes RCS UNI for<br>IP Voice and Video Call<br>functionality.<br>Ref: [RCSR5] ch 3.8 IP Voice Call<br>(IR.92 and IR.58), ch 3.9 IP Video<br>Call (IR.94). |
| UNI-HLF-010 | RCS APIs shall be extensible in a backward compatible way                                                                                                    |                                                                                                    |

Informative note: It is expected to be possible for a Service Provider to deploy developer security mechanisms and engagement/registration processes aimed to individual developers. Developer security mechanisms are out of the scope of this document, and therefore out-of-scope for RCS APIs.

# 3 Authorization framework

Note: Authentication (of user, application, or developer) is out of the scope for this document, because it is foreseen that in an RCS deployment authentication mechanisms will be defined by the Service Provider, typically re-using the authentication used for "regular" RCS clients.

Note: In the context of this section, "widget" should be understood in a loose way as to denote a range of device software ranging from web applets to small non-native applications.

#### 3.1 General requirements

| Label       | Description                                                                         | Comment                              |
|-------------|-------------------------------------------------------------------------------------|--------------------------------------|
| UNI-AUT-001 | The Authorization framework SHALL enable a                                          |                                      |
|             | user owning network resources exposed by a                                          |                                      |
|             | RESTful API to authorize third-party                                                |                                      |
|             | applications to access these resources via                                          |                                      |
|             | this RESTful API on that user's behalf.                                             |                                      |
| UNI-AUT-002 | The Authorization framework SHALL support                                           |                                      |
|             | network-side Web applications, accessed                                             |                                      |
|             | from the user's Web browser.                                                        |                                      |
| UNI-AUT-003 | The Authorization framework SHOULD                                                  |                                      |
|             | support client-side stand-alone widget                                              |                                      |
|             | applications installed on the user's terminal,                                      |                                      |
|             | and running outside of a Web browser.                                               |                                      |
| UNI-AUT-004 | The Authorization framework SHOULD                                                  |                                      |
|             | support client-side native code applications                                        |                                      |
|             | installed on the user's terminal.                                                   |                                      |
| UNI-AUT-005 | The Authorization framework SHALL NOT                                               | Note: This is an RCS user privacy    |
|             | require a user to reveal to third-party                                             | requirement.                         |
|             | applications the credentials he/she uses to                                         |                                      |
| UNI-AUT-006 | authenticate to the Service Provider.<br>The Authorization framework SHALL allow a  |                                      |
| UNI-AUT-006 |                                                                                     |                                      |
|             | third-party application to obtain from a                                            |                                      |
|             | Service Provider (e.g. by provisioning or                                           |                                      |
|             | dynamic discovery) the parameters required to request a user's authorization and to |                                      |
|             | access the user's network resources.                                                |                                      |
| UNI-AUT-007 | The Authorization framework SHALL support                                           |                                      |
| UNI-AUT-007 | a third-party application to initiate the                                           |                                      |
|             | authorization request by directing the user to                                      |                                      |
|             | the Service Provider's portal.                                                      |                                      |
| UNI-AUT-008 | The Authorization framework SHALL support                                           | It is assumed that the user has      |
|             | presenting the third-party application's                                            | authenticated to the Service         |
|             | authorization request to the resource owner in                                      | Provider before granting             |
|             | a form of an explicit authorization dialog or a                                     | authorization (user authentication   |
|             | user consent request.                                                               | is out of scope of the Authorization |
|             |                                                                                     | framework).                          |
|             |                                                                                     | Note: Design and handling of this    |
|             |                                                                                     | dialog are out of scope for the RCS  |
|             |                                                                                     | API. However, the API needs to       |
|             |                                                                                     | communicate the parameters           |
|             |                                                                                     | communicate the parameters           |

|             |                                                                                                    | needed for the dialog, and/or                                                                                                    |
|-------------|----------------------------------------------------------------------------------------------------|----------------------------------------------------------------------------------------------------|
|             |                                                                                                    | specified by the user in the dialog                                                                                                    |
| UNI-AUT-009 | The Authorization framework SHOULD<br>facilitate presenting to the resource owner at<br>least the third-party application identity, the<br>resources and the operations on these<br>resources for which authorization is<br>requested.                                                        | Note: Design and handling of the<br>dialog presenting this are out of<br>scope for the RCS API. However,<br>the API needs to communicate the<br>parameters needed for the dialog,<br>and/or specified by the user in the<br>dialog. |
| UNI-AUT-010 | The Authorization framework SHALL enable<br>the resource owner to authorize or deny<br>access to each of the requested resources<br>and operations.                                                                                                    |                                                                                                    |
| UNI-AUT-011 | The Authorization framework MAY enable the resource owner to specify the duration for which his/her access authorization is granted.                                                                                                    |                                                                                                    |
| UNI-AUT-012 | The Authorization framework SHOULD<br>facilitate communicating the resource owner's<br>preferred language and terminal capabilities.                                                                                                    |                                                                                                    |
| UNI-AUT-013 | In case the user authorizes the third-party<br>application to access the user's resources,<br>the Authorization framework SHALL be able<br>to provide to the third-party application an<br>access token representing this user's<br>authorization subject to obtaining it from the<br>issuer. |                                                                                                    |
| UNI-AUT-014 | The access token SHALL only be usable by<br>the third-party application for the restricted<br>scope (operations on resources) authorized<br>by the user at the time of authorization<br>request.                                                                                              |                                                                                                    |
| UNI-AUT-015 | VOID                                                                                                    | VOID                                                                                                    |
| UNI-AUT-016 | The Authorization framework SHALL support<br>the inclusion of an access token (e.g.<br>obtained by the third-party application from<br>the Service Provider for the scope of this<br>request) in requests to resources exposed by<br>the RESTful API.                                         |                                                                                                    |
| UNI-AUT-017 | The Authorization framework SHOULD<br>facilitate the possibility to retrieve the list of<br>the third-party applications that have been<br>authorized before and which resources have<br>been authorized per third-party application by<br>the user.                                          |                                                                                                    |
| UNI-AUT-018 | The Authorization framework SHOULD<br>facilitate the possibility for the user to remove<br>the authorization for any third-party<br>application that has previously been<br>authorized.                                                                                                    |                                                                                                    |
| UNI-AUT-019 | Notifications sent to the third-party application<br>SHALL be filtered based on authorization<br>granted to the third-party application. As<br>such, the server SHALL NOT send                                                                                                    | Cf. requirement [UNI-NTF-005]                                                                                                    |

Page 9 of 63

| notifications regarding a resource for which |  |
|----------------------------------------------|--|
| the application has no authorization.        |  |

For an informative example, see Annex 1.

# 3.2 Authorization using OAuth

| Label       | Description                                                                                                    | Comment                                                                                                    |
|-------------|----------------------------------------------------------------------------------------------------|----------------------------------------------------------------------------------------------------|
| UNI-OAU-001 | The Authorization framework SHALL be based on OAuth 2.0 as specified in [OAUTH20DRAFT].                                                                                                    | Cf. requirement [UNI-<br>HLF-007]<br>Ref:<br>[OAUTH20DRAFT]                                                                                                    |
| UNI-OAU-002 | The Authorization framework SHALL support the OAuth 2.0 "Authorization Code flow", where the third-party application is a server-side web application.                                                                                                    |                                                                                                    |
| UNI-OAU-003 | The Authorization framework SHALL support OAuth 2.0,<br>where the types of third-party applications can either be<br>client-side installed widget applications or client-side<br>native code applications.                                                                                                    |                                                                                                    |
| UNI-OAU-004 | For the delivery of authorization code ("Authorization<br>Code Flow") / access token ("Implicit Grant Flow") to a<br>client-side installed application (widget or native code<br>application), the Authorization framework SHALL support<br>at least one OS-agnostic and application-type agnostic<br>delivery mechanism, which does not require end-user<br>interaction such as manual input of authorization code. | Annex 1 provides an<br>informative example of<br>such mechanism,<br>based on binary-SMS.<br>An alternative option<br>would be to use the<br>notification channel as<br>the delivery<br>mechanism.                         |
| UNI-OAU-005 | The Authorization framework MAY support OAuth 2.0 flows other than the "Authorization Code Flow".                                                                                                    |                                                                                                    |
| UNI-OAU-006 | The Authorization framework SHALL support the OAuth 2.0 "Authorization Server" and "Resource Server" roles.                                                                                                    |                                                                                                    |
| UNI-OAU-007 | The Authorization framework SHALL regard the users resources accessed via the RESTful API as the OAuth 2.0 "Protected Resource".                                                                                                    |                                                                                                    |
| UNI-OAU-008 | When following the Authorization Code Flow the<br>Authorization framework SHALL generate an OAuth 2.0<br>authorization code as a result of the user authorization.                                                                                                    | If other flows are used,<br>a similar functionality<br>should be provided.                                                                                                    |
| UNI-OAU-009 | The Authorization framework SHALL support the exchange of an authorization code for an access token according to OAuth 2.0.                                                                                                    |                                                                                                    |
| UNI-OAU-010 | The Authorization framework SHALL bind the<br>authenticated user identity to the generated authorization<br>code and access token.                                                                                                    | Note: The actual<br>authentication<br>mechanism used is out<br>of the scope for this<br>document because it is<br>foreseen that in an<br>RCS deployment<br>authentication<br>mechanisms will be<br>defined by the Service |

Page 10 of 63

|             |                                                                                                    | Provider, typically re-<br>using the<br>authentication used for<br>"regular" RCS clients.                                                                                                    |
|-------------|----------------------------------------------------------------------------------------------------|----------------------------------------------------------------------------------------------------|
| UNI-OAU-011 | The Authorization framework SHALL be able to determine<br>the user identity (e.g. MSISDN) from the access token<br>received from the application.                                                                                                    | Note that in<br>deployments this<br>feature may not be<br>available, or only<br>available to privileged<br>applications, in order to<br>support privacy (e.g.<br>using a Service<br>Provider policy). See<br>also UNI-HLF-008.                                                                                                    |
| UNI-OAU-012 | The Authorization framework SHALL validate the access token received from the application according to OAuth 2.0.                                                                                                    |                                                                                                    |
| UNI-OAU-013 | The values of the OAuth 2.0 "scope" parameter SHALL reflect selected granularity in the usage of RCS enablers/resources via the REST API.                                                                                                    |                                                                                                    |
| UNI-OAU-014 | The values of OAuth 2.0 "scope" parameter SHALL have<br>a direct mapping (1-to-1 or 1-to-many or many-to-many)<br>to the available RCS APIs primitives.                                                                                                    |                                                                                                    |
| UNI-OAU-015 | The following minimum set of "scope" values targeted<br>granularity SHALL be supported:<br>- presence_publish_spi<br>- presence_publish_servicecapabilities<br>- presence_subscriptions<br>- chat<br>- filetransfer<br>- videoshare<br>- imageshare<br>- voice_call<br>- multimedia_call<br>- call_notification | API design should<br>assign one of these<br>scope values to each<br>operation defined in<br>the APIs.<br>Note that the<br>mandatory requirement<br>applies only to the<br>targeted granularity of<br>the "scope values" and<br>not necessarily to the<br>listed identifiers<br>themselves. The way<br>the identifiers are<br>specified is left to the<br>technical specification. |
| UNI-OAU-016 | In addition to the values defined in requirement [UNI-<br>AUT-015], it SHOULD be possible to define per-Service<br>Provider values of "scope" parameter to accommodate<br>different granularity levels.                                                                                                    |                                                                                                    |

Note: all figures are informative.

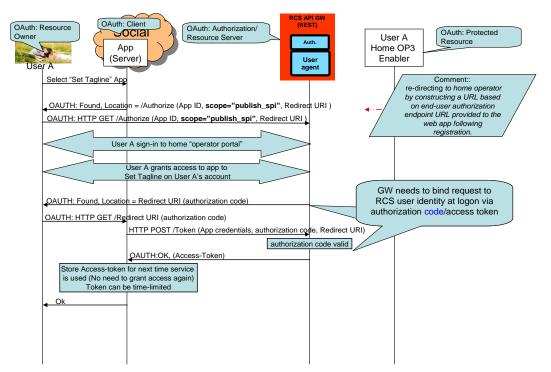

Figure 2 Example of Application Authorization of OAuth 2.0 in RCS Using OAuth Authorization Code Flow

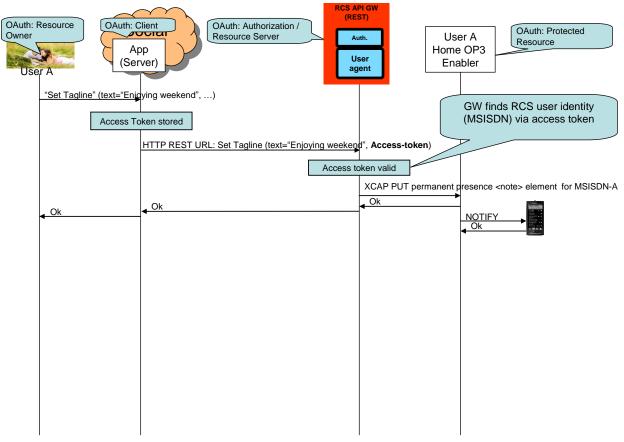

Figure 3 Example of Application Usage of OAuth 2.0 in RCS

# 4 UNI API requirements

## 4.1 General requirements

#### 4.1.1 Common notification channel

| Label       | Description                                                                                                    | Comment                                                                                                    |
|-------------|----------------------------------------------------------------------------------------------------|----------------------------------------------------------------------------------------------------|
| UNI-NTF-001 | The RCS APIs SHALL support a common<br>notification mechanism that allows delivery of<br>notifications for multiple different subscriptions to<br>the same endpoint at the application. | Different RCS services needs to<br>alert a user of events (incoming<br>chat invite, presence update from<br>buddy, etc.). If each RCS service<br>would have their own notification<br>channel, a multi-service application<br>would need to manage multiple<br>such notification channels. This<br>would result in increased<br>complexity and would be<br>impossible to manage in some<br>environments (as an example, web<br>browsers have a limitation in the<br>number of open HTTP<br>connections). Similar requirements<br>from disparate domains have<br>driven the development of so |

Page 13 of 63

|             |                                                                          | colled hidirectional LITTD                                                   |
|-------------|--------------------------------------------------------------------------|------------------------------------------------------------------------------|
|             |                                                                          | called bidirectional HTTP                                                    |
|             |                                                                          | technologies (Comet, Reverse<br>AJAX, long polling), see                     |
|             |                                                                          | [RFC6202].                                                                   |
| UNI-NTF-002 | The RCS APIs SHALL support the delivery of                               | The application establishes a                                                |
|             | notifications directly to an application-defined                         | subscription to notifications by                                             |
|             | endpoint (i.e. a callback URL), using HTTP.                              | providing a call-back URL where the notifications are to be received.        |
|             |                                                                          | This method follows the well-                                                |
|             |                                                                          | known subscription/notification                                              |
|             |                                                                          | pattern using REST primitives. It is                                         |
|             |                                                                          | foreseen to be used mainly for                                               |
|             |                                                                          | server-to-server notifications.                                              |
|             |                                                                          | Emerging industry standards for                                              |
|             |                                                                          | such notifications like                                                      |
|             |                                                                          | pubsubhubbub                                                                 |
|             |                                                                          | (http://code.google.com/p/pubsubh<br>ubbub/) could be taken into             |
|             |                                                                          | consideration.                                                               |
| UNI-NTF-003 | The RCS APIs SHALL support the delivery of                               | This method is foreseen to be used                                           |
|             | notifications to the application in an HTTP-based                        | mainly in environments that can                                              |
|             | notification channel using the long-polling                              | not receive requests from the                                                |
|             | mechanism (see [RFC6202]).                                               | network or can not support server                                            |
|             |                                                                          | environments, such as browsers,                                              |
|             |                                                                          | devices, set top boxes, and so on.<br>The application issues a "long"        |
|             |                                                                          | polling request to establish a                                               |
|             |                                                                          | notification channel for receiving                                           |
|             |                                                                          | notifications.                                                               |
| UNI-NTF-004 | The notification mechanisms according to                                 |                                                                              |
|             | requirement [UNI-NTF-002] and [UNI-NTF-003]                              |                                                                              |
|             | SHALL use the same data format and schemes for notifications.            |                                                                              |
| UNI-NTF-005 | Notifications sent SHALL be filtered based on                            | Cf. requirement [UNI-AUT-019]                                                |
|             | authorization granted to the application, so the                         |                                                                              |
|             | server SHALL NOT send notifications regarding a                          |                                                                              |
|             | resource for which the application has no                                |                                                                              |
|             | authorization.                                                           |                                                                              |
| UNI-NTF-006 | The RCS APIs SHALL support selective                                     | As an example, an application that                                           |
|             | subscriptions of the application to notifications about specific events. | only reads / sets the free text field<br>is probably not interested on Video |
|             |                                                                          | Share-related notifications, or                                              |
|             |                                                                          | contact list update notifications.                                           |
| UNI-NTF-007 | The RCS APIS SHALL be able to deliver multiple                           | This mechanism is foreseen to be                                             |
|             | events in one single (long polling) notification.                        | used for long-polling but might be                                           |
|             |                                                                          | adopted in other cases (e.g.                                                 |
|             |                                                                          | delivering notifications with a                                              |
| UNI-NTF-008 | The RCS APIs SHALL support the inclusion of a                            | callback URL).<br>The application can use the                                |
|             | reference to the relevant resource in the                                | received resource reference to                                               |
|             | notification.                                                            | perform relevant actions on the                                              |
|             |                                                                          | resource (e.g. accept invite or get                                          |
|             |                                                                          | presence data from buddies).                                                 |
|             |                                                                          | Notification events are expected to                                          |
|             |                                                                          | be able to include details where                                             |

|             |                                                                                                    | applicable (e.g. session progress<br>information such as "Chat<br>answered").<br>EDITOR's NOTE: It is foreseen<br>that some events will be self-<br>contained, meaning they contain all<br>information the application requires<br>for further processing. Others<br>notifications might require querying<br>a resource, which requires the URL<br>to be included in the event<br>notification. |
|-------------|----------------------------------------------------------------------------------------------------|----------------------------------------------------------------------------------------------------|
| UNI-NTF-009 | RCS APIs SHOULD include an informative description or reference model for the "long polling" notification channel. | As there are no telco-related<br>standards using these techniques,<br>to facilitate interworking and guide<br>implementations, including aspects<br>such as when connections should<br>be closed, open or retried.<br>Recommendations and best<br>practices in [RFC6202] for "long<br>polling" to be considered.                                                                                |

#### 4.1.2 Examples (informative)

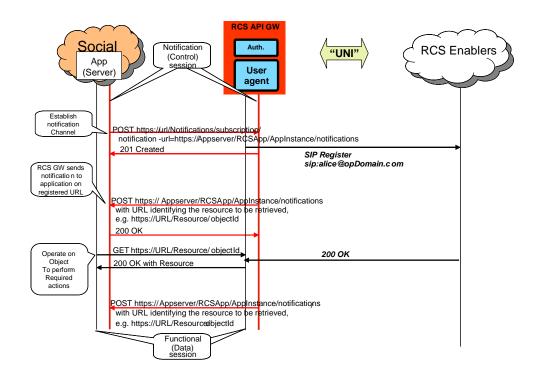

Figure 4 Notification Channel Using "subscription" Method, Example

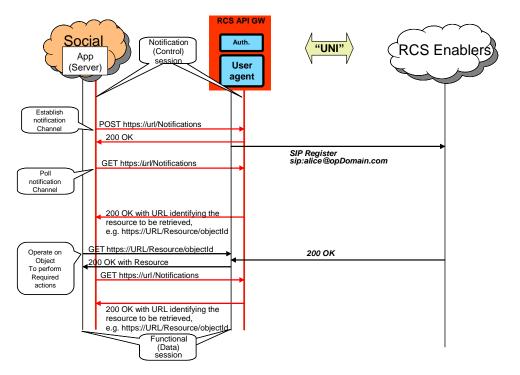

Figure 5 Notification Channel Using "long polling" Method, Example

NOTE: In the following sections, the parameters mentioned in the "Required parameters (not complete list)" column should not be understood as complete and final; the intention is to include only the parameters required by the semantics of each operation. In particular, elements such as a "tag" (to identify and correlate operations and notifications), and so on, are not included, as they are understood to be part of the technical design.

#### 4.2 Anonymized Customer Reference (ACR) API Requirements

The API gateway providing the RCS APIs SHALL NOT expose the real identities of the user and her/his contacts (see UNI-HLF-008). This means that the API will need to use anonymized customer references (ACRs).

Nevertheless, some applications do hold the real identities of their users as they get contact data from other sources (e.g. terminal address books, direct user input, Service Provider address books). Therefore, a mechanism to translate real identities (e.g. MSISDNs) into ACRs is needed and shall be provided by gateway.

| Label       | Description           | Required parameters      | Comment                       |
|-------------|-----------------------|--------------------------|-------------------------------|
| UNI-ACR-001 | The ACR API SHALL     | oauth_token={access-     | The ACR needs to be stable    |
|             | support requesting an | token}                   | for a given MSISDN and        |
|             | anonymized customer   | msisdn: {msisdn}         | application id if applicable. |
|             | reference (ACR)       |                          | This means that the           |
|             | associated to an      | return value:            | anonymized id returned by     |
|             | MSISDN.               | acr;{anonymized customer | the API shall not change      |
|             |                       | reference}               | over the time for a given     |

|  | MSISDN and application.                                                                                                    |
|--|----------------------------------------------------------------------------------------------------|
|  | For security and end user<br>privacy reasons, it is<br>recommended that the ACRs<br>for a given MSISDN varies<br>with the application id. That<br>is, it is recommended that<br>two different applications get<br>different anomymized ids for<br>the same MSISDN. |
|  | For MSISDN, the tel: URI<br>scheme [RFC3966]<br>SHOULD be used in the<br>interface for an MSISDN;<br>and the acr: URI scheme<br>([ACRDRAFT]) SHOULD be<br>used for the anonymized<br>customer reference.                                                           |

#### 4.3 Network Address Book API requirements

This chapter has an informative character. It captures the discussion of the working group on contact data and Network Address Books.

Contact data is essential for RCS communication. An RCS application can get contact data from different sources:

- 1. Direct user input
- 2. Terminal address book
- 3. An RCS API provider's Network Address Book
- 4. Network Address Book of a Service Provider that does not offer the RCS API

The interfaces via which the address book is accessed by the application are implementation-specific. However, MSISDN or an anonymized identifier is needed to link to an RCS user.

For RCS API Service Providers that also run a network address book as specified below, it is recommended that the address book works with the anonymized customer references (ACRs) as specified in this document.

#### 4.3.1 General considerations (informative)

- NAB API's main use case is to allow applications to get contact information and to receive updates on contact information (i.e. new contact added, contact information modified, etc). Additional operations are defined to allow applications to update the address book.
- 2. Depending on Service Provider's policies, in general, retrieve operations return a list of contacts, but not the complete information for each one of the contacts. The contact identity returned is the one that should be used by the rest of APIs.

Two different identities can be returned: 1) a human readable identity that the Application can show to the user; and 2) an identity for use by the rest of APIs (e.g. a tokenized identifier which is not intended to be human readable). An ACR for a user/contact is

usually assigned by the Service Provider and may be common for all applications that may subsequently use it or may be assigned per each application basis, subject to Service Provider's policies. How a given ACR is generated and how it populates the resource representing the contact in the Network Address Book is out-of-scope for the NAB API.

- 3. Depending on Service Provider's policies, trusted applications can get complete information (potentially including MSISDN or URI). OAuth 2.0 mechanisms can be leveraged to that end.
- 4. Retrieve address book allows optionally filtering. Only contacts or fields matching specified conditions will be returned.

EDITOR NOTE: It is recommended that filtering re-uses existing OMA filtering syntax as much as possible.

| Label       | Description                                                                                                    | Required<br>parameters (not<br>complete list)                         | Comment                                                                                                    |
|-------------|----------------------------------------------------------------------------------------------------|-----------------------------------------------------------------------|----------------------------------------------------------------------------------------------------|
| UNI-NAB-001 | The Network Address Book<br>API SHALL support<br>retrieving a filtered list of<br>contacts in the Network<br>Address Book and their<br>associated information<br>subject to Service Provider<br>policies. | oauth_token={access-<br>token}<br>Optionally:<br>filtering parameters | The answer amounts to<br>retrieval of the list of contacts<br>in the address book, possibly<br>based on some filtering<br>conditions.<br>If filtering is requested then<br>only matching contacts will be<br>returned.<br>Subject to Service Provider<br>policies, the retrieved list may<br>not include the contact<br>identity as underlying<br>identifiers (i.e. MSISDN or<br>URI) but instead may include<br>the contact identity as<br>tokenized strings that hide<br>that info (ACRs).<br>The contact identity (i.e.<br>MSISDN or URI or ACR)<br>returned is the only one that<br>can be used by the rest of<br>APIs (e.g. chat, file transfer,<br>etc.).<br>Contact name, which is the<br>display name, is envisaged as<br>the way for a human user to<br>identify the contacts and it<br>cannot be used as the contact<br>identity to be used by the rest<br>of APIs (e.g. chat, file<br>transfer, etc).<br>The name of the REST<br>resource representing the<br>contact is envisaged as a |

#### 4.3.2 RCS NAB basic operations

Page 18 of 63

| UNI-NAB-002 | The Network Address Book<br>API SHALL support                                                                                                    | oauth_token={access-<br>token}                                         | mechanism to uniquely<br>identify the resource in the<br>context of the NAB API and it<br>cannot be used by the rest of<br>APIs (e.g. chat, file transfer,<br>etc)<br>Retrieve information about an<br>individual contact from the                                                                                                 |
|-------------|----------------------------------------------------------------------------------------------------|------------------------------------------------------------------------|----------------------------------------------------------------------------------------------------|
|             | retrieving all information for<br>a specified contact in the<br>vCard format.                                                                                                    | contact={contactid}                                                    | Network Address Book.<br>The API should transparently<br>return the vCard as stored by<br>the NAB, with the requirement<br>to support both 2.1 and 3.0<br>vCard formats at least.                                                                                                    |
| UNI-NAB-003 | The Network Address Book<br>API SHALL support delivery<br>of notifications regarding<br>updates to contacts in the<br>Network Address Book.                                           |                                                                        | See "Common notification<br>channel" for establishment of<br>notification channel.                                                                                                    |
| UNI-NAB-004 | The Network Address Book<br>API SHALL support deleting<br>temporary resources which<br>were created by the<br>instance of an application<br>(e.g. subscription for<br>notifications). | oauth_token={access-<br>token}                                         |                                                                                                    |
| UNI-NAB-005 | The Network Address Book<br>API SHOULD support<br>creating a new contact in<br>the Network Address Book.                                                                              | oauth_token={access-<br>token}<br>contact={contactid},<br>contact data | Add a contact in the Network<br>Address Book.<br>The answer will contain the<br>contact identity assigned by<br>the server for the new<br>contact. This contact identity<br>should be used by the rest of<br>APIs (e.g. chat, file transfer,<br>etc).<br>If the contact already exists,<br>then the operation will be<br>rejected. |
| UNI-NAB-006 | The Network Address Book<br>API SHOULD support<br>updating a new contact in<br>the Network Address Book.                                                                              | oauth_token={access-<br>token}<br>contact={contactid},<br>contact data | Update a contact in the Network Address Book.                                                                                                    |

## 4.4 Capability Management API Requirements

#### 4.4.1 Capability Discovery

Capability discovery is one of the key functionalities and shall be exposed by the RCS API gateway.

Subject to Service Provider policy, applications created using the APIs shall be able to register and exchange new capabilities in order to be able to know when other user supports that application.

V2.1

## The following table describes the UNI API requirements for the capability discovery:

| Label        | Description                                                                                                    | Required parameters                                                                   | Comment                                                                                                    |
|--------------|----------------------------------------------------------------------------------------------------|---------------------------------------------------------------------------------------|----------------------------------------------------------------------------------------------------|
| UNI-CPD-001  | The Capability<br>Discovery API SHALL<br>be able to register a<br>new service capability<br>feature tag related to<br>the application. This<br>capability shall be<br>enabled by UNI-CPD-<br>003 before being<br>exposed by the<br>application on behalf<br>the user. | oauth_token={access-<br>token}<br>capability: {capability_id}                         | Use case: Game application<br>using RCS to discover which<br>contacts are also available<br>for gamming.<br>Note: Registering new<br>application feature tags is<br>subject to operator policies. |
| UNI-CPD-001b | The Capability<br>Discovery API SHALL<br>be able to unregister a<br>previously registered<br>capability feature tag<br>related to the<br>application.                                                                                                    | oauth_token={access-<br>token}<br>capability: {capability_id}                         | Return value can consist of a list of capabilities.                                                                                                    |
| UNI-CPD-002  | The Capability<br>Discovery API SHALL<br>be able to enable or<br>disable any standard<br>RCS capability or a<br>custom application<br>registered capability<br>per application<br>instance.                                                                           | oauth_token={access-<br>token}<br>enabled:{true/false}<br>capability: {capability_id} | The network element<br>providing this APIs should<br>answer any user capability<br>user request (via OPTIONS)<br>returning only the feature<br>tags related to the enabled<br>capabilities.       |
| UNI-CPD-003  | The Capability<br>Discovery API SHALL<br>allow an application to<br>query the service<br>capabilities of a<br>certain contact.                                                                                                    | oauth_token={access-<br>token}<br>contact:{contact_id}                                | Return value can consist of a list of capabilities.                                                                                                    |

#### 4.4.2 User Discovery

User discovery supports an application to find out which of a user's contacts are RCS enabled. This API is typically called when an application initializes its address book.

| Label       | Description               | Required parameters   | Comment |
|-------------|---------------------------|-----------------------|---------|
| UNI-CPD-004 | The Capability Discovery  | oauth_token={access-  |         |
|             | API SHALL allow an        | token}                |         |
|             | application to query if a | contact: {contact_id} |         |
|             | certain contact is RCS    | Return value: {true,  |         |
|             | capable or not.           | false}                |         |

# 4.5 Presence UNI API requirements

#### 4.5.1 Publish Presence information and content

| Label       | Description                                                                                                    | Required parameters (not<br>complete list)                                                                                                    | Comment                                                                                                    |
|-------------|----------------------------------------------------------------------------------------------------|----------------------------------------------------------------------------------------------------|----------------------------------------------------------------------------------------------------|
| UNI-PRS-001 | The Presence API<br>SHALL support<br>management of "free-<br>text" presence<br>attribute.                      | oauth_token={access-token}<br>text={text} (e.g. "My picture is<br>updated!")                                                                                                    | Ref: [RCSR5] ch 3.7.1.3<br>Social Presence Attributes,<br>ch 3.7.4.2.2 Person                                                                                                    |
| UNI-PRS-002 | The Presence API<br>SHALL support<br>management of<br>"portrait icon" which<br>includes upload of the<br>icon. | oauth_token={access-token}<br>image={image} (jpeg/png<br>etc.)                                                                                                    | RCS specific requirements<br>on size, aspect ratio, file<br>type, etc. should be verified<br>by the RCS API GW.<br>Ref: [RCSR5] ch 3.7.1.3<br>Social Presence Attributes,<br>ch 3.7.4.2.2 Person, ch<br>3.7.4.3.2.2 Status Icon |
| UNI-PRS-003 | The Presence API<br>SHALL support<br>management of<br>"favourite link"<br>presence attribute.                  | oauth_token={access-token}<br>url={url} (e.g.<br>"http://myblog.blogspot.com")<br>label={text} (e.g. "My blog")                                                                                                    | Ref: [RCSR5] ch 3.7.1.3<br>Social Presence Attributes,<br>ch 3.7.4.2.2 Person                                                                                                    |
| UNI-PRS-004 | The Presence API<br>SHALL support<br>management of<br>"location" presence<br>attribute.                        | oauth_token={access-token}<br>text={text} (e.g. "Herentals,<br>Belgium")<br>map_coordinate={coordinate}<br>(format following RCS e.g.<br>"51.1644 4.7880")<br>map_radius={radius} (e.g.<br>"10")<br>timezone={offset} (e.g.<br>"+120") | Ref: [RCSR5] ch 3.7.4.3.3<br>Geolocation Information, ch<br>3.7.4.2.2 Person                                                                                                    |
| UNI-PRS-005 | The Presence API<br>SHALL support<br>management of<br>"availability status"<br>presence attribute.             | oauth_token={access-token}<br>status="Available" / "Not<br>Available"                                                                                                    | Ref: [RCSR5] ch 3.7.1.3<br>Social Presence Attributes,<br>ch 3.7.2.2 Person                                                                                                    |

# 4.5.2 Retrieval of presence information, subscriptions, notifications, and presence relationship management

| Label       | Description                                                                                      | Required parameters (not<br>complete list)                                          | Comment                                                                                                    |
|-------------|--------------------------------------------------------------------------------------------------|-------------------------------------------------------------------------------------|----------------------------------------------------------------------------------------------------|
| UNI-PRS-006 | The Presence API<br>SHALL support<br>invitation of a member<br>to share presence<br>information. | oauth_token={access-token}<br>contact={contactId}<br>allow_location=true (or false) | Adding an additional user to<br>the "rcs" list will trigger a<br>presence invitation towards<br>the other party.<br>Contact can be any URI<br>(MSISDN, SIP URI or |

|             |                                                                                                    |                                                                                     | reference/object to a contact                                                                                                    |
|-------------|----------------------------------------------------------------------------------------------------|-------------------------------------------------------------------------------------|----------------------------------------------------------------------------------------------------|
|             |                                                                                                    |                                                                                     | received via the Address<br>Book API)<br>Ref: [RCSR5] ch 3.7.1.4<br>Social Presence<br>Authorization, ch 3.7.4.5.4<br>Client Procedures, Initiation<br>of Presence Sharing                                                                                                    |
| UNI-PRS-007 | The Presence API<br>SHALL support<br>cancellation of<br>invitation for sharing<br>presence information.                        | oauth_token={access-token}<br>contact={contactId}                                   | An presence sharing<br>invitation can only be<br>cancelled before the<br>invitation has been accepted<br>by the presentity (TBD if<br>needed)<br>Ref: [RCSR5] ch 3.7.1.4<br>Social Presence<br>Authorization, ch 3.7.4.5.4<br>Client Procedures, Initiation<br>of Presence Sharing                                                                                                    |
| UNI-PRS-008 | The Presence API<br>SHALL support<br>retrieval of presence<br>information for a given<br>contact or list of<br>contacts.       | oauth_token={access-token}<br>contact={}                                            | The returned presence<br>information structure is to be<br>defined, but must be on<br>higher abstraction level than<br>the existing protocol<br>(possibly JSON)<br>Note that the "contact"<br>parameter is a placeholder<br>for a parameter construct<br>that allows addressing a<br>contact as well as a contact<br>list.<br>Ref: [RCSR5] ch 3.7.1.4<br>Social Presence<br>Authorization, ch 3.7.4.3.3<br>Multidevice Handling, ch<br>3.7.4.5 Subscriptions and<br>Authorization<br>Editorial note: requirement<br>placed here to avoid<br>renumbering after editorial<br>changes. |
| UNI-PRS-009 | The Presence API<br>SHALL support<br>subscriptions and<br>notifications for<br>presence sharing<br>invitation.                 |                                                                                     | See "Common notification<br>channel" for establishment of<br>notification channel.                                                                                                    |
| UNI-PRS-010 | The Presence API<br>SHALL support<br>management (i.e.<br>accept, block, ignore,<br>revoke) of presence<br>sharing invitations. | oauth_token={access-token}<br>contact={contactId}<br>allow_location=true (or false) | Accepting a presence<br>invitation is done by adding<br>the user to the "rcs" list or<br>"basic spi only" list<br>[RCSR5] ch 3.7.1.4 Social<br>Presence Authorization, ch<br>3.7.4.5.4 Client Procedures,<br>Initiation of Presence                                                                                                    |

|             |                                                                                                    |                                                                                                    | Sharing                                                                                                    |
|-------------|----------------------------------------------------------------------------------------------------|----------------------------------------------------------------------------------------------------|----------------------------------------------------------------------------------------------------|
|             |                                                                                                    |                                                                                                    | Adding a contact to blocked<br>list should automatically<br>result in removing the same<br>contact from the "rcs" or<br>"basic spi only" list<br>Ref: [RCSR5] ch 3.7.1.4<br>Social Presence<br>Authorization, ch 3.7.4.5.4<br>Client Procedures, Initiation<br>of Presence Sharing                                                                                                    |
|             |                                                                                                    |                                                                                                    | Adding a contact to revoke a<br>list should automatically<br>result in removing the same<br>contact from "rcs" or "basic<br>spi only" list<br>Ref: [RCSR5] ch 3.7.1.4<br>Social Presence<br>Authorization, ch 3.7.4.5.5<br>Client Procedures, Removal<br>of Presence Sharing                                                                                                    |
| UNI-PRS-011 | The Presence API<br>SHALL support<br>retrieval of presence<br>information for the own<br>presentity.                                                                  | oauth_token={access-token}                                                                                                    | The returned presence<br>information structure is to be<br>defined, but must be on<br>higher abstraction level than<br>the existing protocol<br>(possibly JSON)<br>Ref: [RCSR5] ch 3.7.1.4<br>Social Presence<br>Authorization, ch 3.7.4.3.3<br>Multidevice Handling, ch<br>3.7.4.5 Subscriptions and<br>Authorization                                                                                                    |
| UNI-PRS-012 | The Presence API<br>SHALL support<br>subscriptions and<br>notifications for<br>presence information<br>changes both for the<br>own presentity or list<br>of contacts. | oauth_token={access-token}<br>contact={}<br>"Structured presence<br>information from presentities<br>that the user share presence<br>information with" | Receive notifications about<br>presence information<br>changes from the<br>presentities.<br>See "Common notification<br>channel" for establishment of<br>notification channel.<br>The returned presence<br>information structure to be<br>defined but must be on<br>higher abstraction level than<br>the existing protocol<br>(possibly JSON).<br>Note that the "contact"<br>parameter is a placeholder<br>for a parameter construct<br>that allows addressing a<br>contact as well as a contact<br>list.<br>Ref: [RCSR5] ch 3.7.1.4<br>Social Presence |
| V2.1        |                                                                                                    |                                                                                                    | Page 23 of 63                                                                                                    |

|             |                                                                                    |                            | Authorization, ch 3.7.4.5.1<br>Subscriptions and<br>Authorization Overview                                                      |
|-------------|------------------------------------------------------------------------------------|----------------------------|----------------------------------------------------------------------------------------------------|
| UNI-PRS-013 | The Presence API<br>SHALL support<br>querying for pending<br>presence invitations. | oauth_token={access-token} | Application gets all pending<br>presence invitations<br>(including those possibly<br>received while application is<br>offline). |

#### 4.5.3 Services capabilities

The requirements below shall allow a user to read own Service Capabilities and to request service capabilities for a presentity ("who can I invite").

| Label       | Description                                                                                                    | Required parameters (not<br>complete list)        | Comment                                                                                                    |
|-------------|----------------------------------------------------------------------------------------------------|---------------------------------------------------|----------------------------------------------------------------------------------------------------|
| UNI-PRS-014 | The Presence API<br>SHALL support<br>retrieval of own<br>service capabilities                                      | oauth_token={access-token}                        | Ref: [RCSR5] ch 2.6.1.2.5.1<br>Service-descriptions for the<br>Selected RCS Services, ch<br>3.7.4.3.3 Multidevice<br>Handling, ch 3.7.4.5<br>Subscriptions and<br>Authorization                                                                                                    |
| UNI-PRS-015 | The Presence API<br>SHALL support<br>retrieval of service<br>capabilities for a<br>contact ("who can I<br>invite") | oauth_token={access-token}<br>contact={contactId} | Contact can be any URI<br>(MSISDN, SIP URI or<br>reference/object to a contact<br>received via the Address<br>Book API).<br>Ref: [RCSR5] ch 3.7.1.4<br>Social Presence<br>Authorization, ch 2.6.3.7<br>Social presence, 2.6.1.2.3<br>Service Capabilities<br>Retrieval, ch.2.13.2 Privacy |

## 4.6 Messaging UNI API requirements

The operations allow sending and receiving text and multimedia messages, and being notified about the message delivery status.

For CPM Standalone Messages, three message disposition notifications are specified in RCS, using the same message dispositions that are defined for chat in Section 4.7.5:

- sent
- delivered
- displayed

| Label       | Description       | Required parameters (not complete list) | Comment                  |
|-------------|-------------------|-----------------------------------------|--------------------------|
| UNI-MSG-001 | The Messaging API | oauth_token={access-                    | Content can be text or   |
|             | SHALL support     | token}                                  | multimedia.              |
|             | sending messages. | recipient = {contact(s)}                | Bearer service selection |

| · · · · · · · · · · · · · · · · · · · | 1                                                                                                    |                                                                            |                                                                                                    |
|---------------------------------------|----------------------------------------------------------------------------------------------------|----------------------------------------------------------------------------|----------------------------------------------------------------------------------------------------|
|                                       |                                                                                                    | deliveryNotification =<br>"yes"/"no"<br>{content}                          | (SMS, MMS, CPM<br>Standalone Messaging or<br>other) should not be a<br>mandatory parameter,<br>allowing for bearer selection<br>by API GW or Service<br>Provider policies.<br>A Message send request<br>resource is created which<br>will exist until the delivery<br>confirmation is provided to<br>the application.<br>This resource will be<br>automatically deleted by the<br>messaging server once the<br>delivery confirmation has<br>been provided to the<br>application (regardless of<br>mechanism used – see<br>receive message).<br>Ref: [RCSR5] ch 3.2<br>Standalone messaging |
| UNI-MSG-002                           | The Messaging API<br>SHALL support<br>receiving messages.                                                                | oauth_token={access-<br>token}                                             | See "Common notification<br>channel" for establishment of<br>notification channel.                                                                                                    |
| UNI-MSG-003                           | The Messaging API<br>SHALL support<br>receiving of the<br>message disposition<br>("sent", "delivered",<br>"displayed") . | oauth_token={access-<br>token}<br>result_code={"sent", error<br>condition} | The message delivery and<br>display notification are<br>requested according to<br>Service Provider policies,<br>when a message is sent on<br>API GW.<br>The "sent" disposition is<br>received synchronously as<br>response to the request that<br>sends the message.<br>The "delivered" and<br>"displayed" dispositions are<br>returned asynchronously via<br>the notification channel.<br>See "Common notification<br>channel" for establishment of<br>notification channel.<br>Ref: [RCSR5] ch 3.2<br>Standalone messaging                                                               |
| UNI-MSG-004                           | The Messaging API<br>SHALL support<br>sending "displayed"<br>notifications of<br>message received                        | oauth_token={access-<br>token}<br>message id={message-id}                  | The message-id parameter<br>value shall be the one<br>received in the incoming<br>message.<br>This operation will be<br>allowed only if the original<br>message included a<br>"displayed" notification<br>request.<br>Ref:[RCSR5] ch 3.2<br>Standalone messaging                                                                                                    |

Page 25 of 63

## 4.7 Chat UNI API requirements

#### 4.7.1 Confirmed One to One Chat

The application is in full control of the session management, requiring an explicit acceptance before the chat session is established. Several parallel sessions between two users inside the application are possible using this model.

EDITOR note: Requirements in this section have been rearranged for better understanding and clarity. To avoid impact on external references, requirement numbers have not been changed. As a result, numbering is not consecutive in some cases.

#### 4.7.1.1 Session Management originating side

The operations listed below allow the originating side of a chat to manage the chat session.

| Label        | Description                                                                                            | Required parameters (not<br>complete list)                                            | Comment                                                                                                    |
|--------------|----------------------------------------------------------------------------------------------------|---------------------------------------------------------------------------------------|----------------------------------------------------------------------------------------------------|
| UNI-CHT-001  | The Chat API SHALL<br>support starting a 1-to-<br>1 chat.                                              | oauth_token={access-<br>token}<br>recipient={contactid}<br>subject={text} (e.g. "Hi") | Use case: Start a chat.<br>Contact can be any URI<br>(MSISDN, SIP URI or<br>reference/object to a contact<br>received via the Address<br>Book API).<br>Subject parameter is<br>optional; included when<br>available.<br>Chat object instance is<br>created at reception of<br>indication that invite and<br>initial message was<br>delivered (SIP 180), and a<br>response was received.<br>Ref: [RCS5] ch 3.3 1-to-1<br>Chat, [RCSR5OMAIMEND]<br>ch 7.1.1 Originating Client<br>Procedures |
| UNI-CHT-003a | The Chat API SHALL<br>support cancelling a 1-<br>to-1 chat invitation                                  | oauth_token={access-<br>token}                                                        | Use case: User cancels a<br>chat invitation. Cancellation<br>is only possible as long as<br>the invitation has not been<br>accepted.<br>Ref: [RCSR5OMAIMEND] ch<br>7.1.1 Originating Client<br>Procedures                                                                                                    |
| UNI-CHT-004a | The Chat API SHALL<br>support notifications<br>about chat (accepted,<br>cancelled; declined,<br>ended) | oauth_token={access-<br>token}                                                        |                                                                                                    |
| UNI-CHT-005  | The Chat API SHALL<br>support ending a 1-to-<br>1 chat session by the<br>originating side              | oauth_token={access-<br>token}                                                        | Use case: User ends 1-to-1<br>chat.<br>Ref: [RCSR5OMAIMEND] ch<br>7.1.1 Originating Client                                                                                                    |

Page 26 of 63

|             |      |      | Procedures |
|-------------|------|------|------------|
| UNI-CHT-006 | VOID | VOID | VOID       |

## **4.7.1.2** Session Management terminating side

The operations listed below allow the terminating side of a chat to manage their participation in a chat session.

| Label        | Description                                                                        | Required parameters (not complete list)               | Comment                                                                                                    |
|--------------|------------------------------------------------------------------------------------|-------------------------------------------------------|----------------------------------------------------------------------------------------------------|
| UNI-CHT-007a | The Chat API SHALL<br>support notifications<br>about incoming chat<br>invite.      | Information about inviting<br>user and subject header | Use case: the user is invited<br>to a chat session.<br>It might be possible that the<br>inviting user is not in the<br>contact list.<br>See "Common notification<br>channel" for establishment of<br>notification channel.<br>Ref: [RCSR5] ch 3.3 1-to-1<br>chat, [RCSR5OMAIMEND]<br>ch 7.1.2 Terminating Client<br>Procedures |
| UNI-CHT-008a | The Chat API SHALL<br>support accepting a<br>chat invitation.                      | oauth_token={access-<br>token}                        | Use Case: User accepts<br>chat invitation.<br>Ref: [RCSR5] ch 3.3 1-to-1<br>Chat, [RCSR5OMAIMEND]<br>ch 7.1.2 Terminating Client<br>Procedures                                                                                                    |
| UNI-CHT-009a | The Chat API SHALL<br>support declining a<br>chat invitation.                      | oauth_token={access-<br>token}                        | Use Case: User declines<br>chat invitation.<br>Ref: [RCSR5] ch 3.3 1-to-1<br>Chat, [RCSR5OMAIMEND]<br>ch 7.1.2 Terminating Client<br>Procedures                                                                                                    |
| UNI-CHT-010  | The Chat API SHALL<br>support ending a 1-<br>to.1 chat by the<br>terminating side. | oauth_token={access-<br>token}                        | Use case: User ends chat.<br>Ref: [RCSR5] ch 3.3 1-to-1<br>Chat, [RCSR5OMAIMEND]<br>ch 7.1.2 Terminating Client<br>Procedures                                                                                                    |
| UNI-CHT-012a | The Chat API SHALL<br>support notifications<br>about "chat ended".                 |                                                       | Use case: Remote user ends<br>chat. Application of the<br>terminating user receives a<br>notification about that event.<br>See "Common notification<br>channel" for establishment of<br>notification channel.<br>[RCSR50MAIMEND] ch<br>7.1.2 Terminating Client<br>Procedures                                                  |

#### 4.7.2 Adhoc One to One Chat

In this chat model there is no explicit chat invitation associated to the 1-to-1 chat anymore. From the functional point of view the user sends a message to another user and it is responsibility of the client implementation to open any underlying SIP/MSRP session to deliver that message. This complexity is hidden to the user.

Also from the receiver point of view, the user does not accept or decline a 1-to-1 chat invitation; he just receives a new message from a user. So there is no way that a user is able to accept or reject an SIP/MSRP session from the client application and the establishment mechanism is controlled by the client application according to the MNO rules.

Due to that fact, no functional requirements associated to one to one chat establishment (for either the originating or terminating side) are required by this model.

Also information regarding the technical establishment or ending of the underlying IM session (i.e. SIP and MSRP session) are out of scope of this API specification.

The only requirements applicable then to the 1-to-1 chat in this model are the ones related to the media and the notifications.

#### 4.7.3 Group chat

The operations listed below allow managing a group chat.

| Label        | Description                                                                                                   | Required parameters (not complete list)                                                                          | Comment                                                                                                    |
|--------------|----------------------------------------------------------------------------------------------------|----------------------------------------------------------------------------------------------------|----------------------------------------------------------------------------------------------------|
| UNI-CHT-002b | The Chat API SHALL<br>support starting a<br>group chat.                                                       | oauth_token={access-<br>token}<br>recipient={contact1},<br>{contact2},<br>subject={text} (e.g. "Hi")             | Use case: Start a group chat<br>(ad-hoc group).<br>Subject parameter is<br>optional; included when<br>available.<br>Chat session id must be<br>returned to application<br>Ref: [RCSR5] ch 3.4 Group<br>Chat, [RCSR5OMAIMEND]<br>ch 7.1 IM Client Procedures<br>for IM Sessions |
| UNI-CHT-003b | The Chat API SHALL<br>support cancelling a<br>group chat invitation.                                          | oauth_token={access-<br>token}                                                                                   | Use case: User cancels a<br>chat invitation. Cancellation<br>is only possible as long as<br>the invitation has not been<br>accepted.<br>Ref: [RCSR5OMAIMEND] ch<br>7.1 IM Client Procedures for<br>IM Sessions                                                                 |
| UNI-CHT-004b | The Chat API SHALL<br>support notifications<br>about group chat<br>(accepted, cancelled;<br>declined, ended). | oauth_token={access-<br>token}                                                                                   |                                                                                                    |
| UNI-CHT-007b | The Chat API SHALL<br>support notifications<br>about incoming chat<br>invite.                                 | Information about inviting<br>user, subject header, and<br>other invited participants (in<br>case of group chat) | Use case: User is invited to<br>a chat session.<br>It might be possible that the<br>inviting user is not in the<br>contact list.                                                                                                    |

|              |                                                                                        |                                                                        | See "Common notification                                                                                                    |
|--------------|----------------------------------------------------------------------------------------|------------------------------------------------------------------------|----------------------------------------------------------------------------------------------------|
|              |                                                                                        |                                                                        | channel" for establishment of<br>notification channel.<br>Ref: [RCSR5] ch 3.4 Group<br>Chat, [RCSR5OMAIMEND]<br>ch 7.1 IM Client Procedures<br>for IM Sessions                                                                                                    |
| UNI-CHT-008b | The Chat API SHALL<br>support accepting a<br>group chat invitation.                    | oauth_token={access-<br>token}                                         | Use Case: User accepts a<br>group chat invitation.<br>Ref: [RCSR5] ch 3.4 Group<br>Chat, [RCSR5OMAIMEND]<br>ch 7.1 IM Client Procedures<br>for IM Sessions                                                                                                    |
| UNI-CHT-009b | The Chat API SHALL<br>support declining a<br>group chat invitation.                    | oauth_token={access-<br>token}                                         | Use Case: User declines a<br>group chat invitation.<br>Ref: [RCSR5] ch 3.4 Group<br>Chat, [RCSR5OMAIMEND]<br>ch 7.1 IM Client Procedures<br>for IM Sessions                                                                                                    |
| UNI-CHT-011  | The Chat API SHALL<br>support leaving a<br>group chat.                                 | oauth_token={access-<br>token}                                         | Use Case 1: User leaves a<br>group chat. This ends the<br>chat for this user.<br>Use Case 2: If group chat<br>originating user leaves the<br>group chat, depending on<br>the operator policies the<br>group chat session could be<br>terminated or not.<br>Ref: [RCSR50MAIMEND] ch<br>7.1 IM Client Procedures for<br>IM Sessions |
| UNI-CHT-012b | The Chat API SHALL<br>support notifications<br>about "group chat<br>ended".            |                                                                        | In case of group chat<br>termination the users will<br>receive a notification about<br>that event. See use case 2<br>of previous requirement.<br>See "Common notification<br>channel" for establishment of<br>notification channel.<br>Ref: [RCSR5OMAIMEND] ch<br>7.1 IM Client Procedures for<br>IM Sessions                     |
| UNI-CHT-013  | The Chat API SHALL<br>support extending a<br>confirmed 1-to-1 chat<br>to a group chat. | oauth_token={access-<br>token}<br>recipient={contact1},<br>{contact2}, | Use Case: User adds one or<br>more participants to the 1-to-<br>1 chat. All participants<br>except the originator receive<br>a chat invitation.<br>Ref: [RCSR5] ch 3.4 Group<br>Chat , [RCSR5OMAIMEND]<br>ch 7.1 IM Client Procedures<br>for IM Sessions                                                                          |
| UNI-CHT-014  | The Chat API SHALL<br>support adding a set<br>of users to a group<br>chat.             | oauth_token={access-<br>token}<br>recipient={contact1},<br>{contact2}, | Use Case: User adds one or<br>more participants to the<br>group chat. The new<br>participant(s) receive(s) a                                                                                                    |

Page 29 of 63

|             |                                                                                                    |                                                                     | chat invitation.<br>Ref: [RCSR5OMAIMEND] ch<br>7.1 IM Client Procedures for<br>IM Sessions                                                                                                    |
|-------------|----------------------------------------------------------------------------------------------------|---------------------------------------------------------------------|----------------------------------------------------------------------------------------------------|
| UNI-CHT-015 | The Chat API SHALL<br>support re-joining a<br>group chat.                                                                                                    | oauth_token={access-<br>token}<br>chat conference<br>id={sessionid} | Use Case: User wants to join<br>a chat (possible use cases:<br>invitation has expired, user<br>left and wants to rejoin, and<br>so on). As a result, user<br>successfully re-joined chat (if<br>chat/session found), or<br>alternatively an indication is<br>returned that chat/session<br>not found (due to expiry).<br>Ref: [RCSR50MAIMEND] ch<br>7.1 IM Client Procedures for<br>IM Sessions |
| UNI-CHT-016 | VOID                                                                                                    | VOID                                                                | VOID<br>EDITOR NOTE: Already<br>covered by the initial<br>subscription of the client to<br>chat related notifications.                                                                                                    |
| UNI-CHT-017 | The Chat API SHALL<br>support notifications<br>about participant<br>information in a group<br>chat. An initial<br>notification SHALL be<br>sent to an invited<br>participant upon<br>invitation acceptance.<br>Subsequent<br>notifications SHALL be<br>sent to all connected<br>participants including<br>the originator, when<br>the set of participants<br>changes |                                                                     | Use case: The application<br>receives notifications about<br>the changing set of<br>participants in a group chat<br>session.<br>See "Common notification<br>channel" for establishment of<br>notification channel.<br>Ref: [RCSR5OMAIMEND] ch<br>7.1 IM Client Procedures for<br>IM Sessions                                                                                                    |

#### 4.7.4 Media

The operations listed below allow handling the media in a chat.

| UNI-CHT-018       The Chat API SHALL<br>support sending<br>messages and<br>acknowledging the<br>successful sending of<br>those messages.       oauth_token={access-<br>token}<br>message_content={content}<br>return:<br>status: {success,pending}       Use case: The application<br>sends a chat message.<br>Content can be only text<br>according to RCS<br>specifications.<br>If the message was<br>successfully delivered a<br>"success" response is<br>returned. | Label       | Description                                                                   | Required parameters (not<br>complete list)     | Comment                                                                                                    |
|----------------------------------------------------------------------------------------------------|-------------|-------------------------------------------------------------------------------|------------------------------------------------|----------------------------------------------------------------------------------------------------|
|                                                                                                    | UNI-CHT-018 | support sending<br>messages and<br>acknowledging the<br>successful sending of | token}<br>message_content={content}<br>return: | sends a chat message.<br>Content can be only text<br>according to RCS<br>specifications.<br>If the message was<br>successfully delivered a<br>"success" response is |

Page 30 of 63

|             |                                                                          |                                                                                | In case the transaction is to<br>take too much time to be<br>completed it shall be<br>possible to return a<br>"pending" response and<br>return the final delivery<br>status asynchronously via<br>the notification channel.<br>Ref: [RCSR50MAIMEND] ch<br>7.1 IM Client Procedures for<br>IM Sessions                                                                                                    |
|-------------|--------------------------------------------------------------------------|--------------------------------------------------------------------------------|----------------------------------------------------------------------------------------------------|
| UNI-CHT-019 | The Chat API SHALL<br>support sending of<br>"isComposing".               | oauth_token={access-<br>token}<br>isComposing="active"/"idle"<br>"timeout=xx"" | Use case: The application<br>sends "isComposing" which<br>indicates that a user is<br>currently composing a<br>message.<br>Same as [UNI-CHT-018]<br>with "isComposing" as a<br>special kind of content,<br>parameters according to<br>RFC 3994.<br>If the message delivery was<br>successful a "success"<br>response is returned.<br>Ref: [RCSR50MAIMEND] ch<br>7.1 IM Client Procedures for<br>IM Sessions                                                                                                    |
| UNI-CHT-020 | The Chat API SHALL<br>support receiving<br>messages.                     | oauth_token={access-<br>token}                                                 | Use case: The application<br>receives a chat message via<br>the notification mechanism.<br>Timestamp value shall be<br>also notified to the<br>application if it was included<br>in the message.<br>Information regarding<br>"display" notification request<br>for the message shall be<br>also included if present in<br>the original message.<br>See "Common notification<br>channel" for establishment of<br>notification channel.<br>EDITOR NOTE: Add: Store<br>& Forward use case.<br>Ref: [RCSR50MAIMEND] ch<br>7.1 IM Client Procedures for<br>IM Sessions |
| UNI-CHT-021 | The Chat API SHALL<br>support receiving the<br>"isComposing"<br>message. | oauth_token={access-<br>token}                                                 | Use case: the application<br>receives via the notification<br>mechanism an indication<br>that a user is currently<br>composing a message.<br>Same as [UNI-CHT-020]<br>with "isComposing" as a<br>special kind of content.                                                                                                    |

Page 31 of 63

|             |                                                                                                    |                                                                                                    | Ref: [RCSR5OMAIMEND] ch<br>7.1 IM Client Procedures for<br>IM Sessions                                                                                                    |
|-------------|----------------------------------------------------------------------------------------------------|----------------------------------------------------------------------------------------------------|----------------------------------------------------------------------------------------------------|
| UNI-CHT-026 | The Chat API SHALL<br>support sending<br>multimedia chat<br>messages and<br>acknowledging the<br>successful sending of<br>those messages.            | oauth_token={access-<br>token}<br>message_content =<br>Body{multimedia content}<br>content type={content type}<br>return:<br>status: {success,pending} | Use case: The application<br>sends a multimedia chat<br>message (e.g. image, video<br>clip, audio clip, etc).<br>If the message was<br>successfully delivered a<br>"success" response is<br>returned.<br>In case the transaction is to<br>take too much time to be<br>completed it shall be<br>possible to return a<br>"pending" response and<br>return the final delivery<br>status asynchronously via<br>the notification channel.<br>Ref: [RCSR5] ch 3.2.1.1<br>Standalone messaging and<br>ch 3.3.1 1to-1 Chat Feature<br>description,<br>[RCSR5OMAIMEND] ch 7.1<br>IM Client Procedures for IM<br>Sessions |
| UNI-CHT-027 | The Chat API SHALL<br>support<br>notifications indicating<br>that a multimedia chat<br>message has been<br>received and is<br>available for download | content-type={type}<br>url={file url}                                                                                                    | The API gateway will send<br>this notification to the client<br>with a url to download the<br>content.<br>The server which the URL is<br>pointed to SHALL be ready<br>to receive download<br>requests when the<br>notification is sent.                                                                                                    |

## 4.7.5 Notifications

In RCS specification, three notifications associated to messages have been specified:

- "Sent" notification: generated when the RCS client has successfully sent the message to the next hop (i.e. IM Server if store and forward is enabled on the network). In the case of the APIs it should be generated by the API gateway and notified to the application when it successfully has sent the message.
- "Delivery" notification: generated when the message arrives to the final destination. In the case of the APIs, the API gateway will receive the notification from the IM Server about a previously sent message and it will notify the application accordingly. The API gateway is also responsible of sending back the delivery notifications of incoming messages as they are received by the application. In order to avoid sending delivery notifications for messages that are not correctly received (i.e. the application fails to fetch the message while it is in the notification channel), it is highly recommended that the API gateway sends the "delivery" notification for incoming messages only after the message has been successfully delivered to the application in the notification channel.

• "Displayed" notification: generated by the RCS client when a message is displayed on the RCS device. For privacy issues, an RCS user is able to enable or disable the sending of "displayed" notifications. In the case of APIs, the application is the responsible of generating these "displayed" notifications accordingly. The API gateway shall also be able to receive them and notify the application.

References: [RCSR5] Section 3.3 and 3.4.

The operations listed below allow handling of the message related notifications.

| Label       | Description                                                                                                    | Required parameters (not<br>complete list)                | Comment                                                                                                    |
|-------------|----------------------------------------------------------------------------------------------------|-----------------------------------------------------------|----------------------------------------------------------------------------------------------------|
| UNI-CHT-022 | The Chat API SHALL<br>support receiving<br>messages notifications<br>["sent", "delivered" and<br>"displayed"] for<br>messages sent in a 1<br>to 1 session. |                                                           | Message notifications<br>SHALL be returned<br>asynchronously via the<br>notification channel except<br>the "sent" notification. As<br>stated in the UNI-CHT-018<br>the "success" response is<br>returned it SHALL be<br>considered as the sent<br>notification.                                                                                                    |
| UNI-CHT-023 | The Chat API SHALL<br>support sending<br>"displayed"<br>notifications of 1 to 1<br>message received.                                                       | oauth_token={access-<br>token}<br>message id={message-id} | The message-id shall be the<br>one received in the incoming<br>message.<br>This operation will be<br>allowed only if the original<br>message included a<br>"displayed" notification<br>request.<br>If confirmed (session aware)<br>model is used it shall be<br>possible to send the<br>"displayed" notifications even<br>it the chat session has been<br>terminated |
| UNI-CHT-024 | The Chat API SHALL<br>support receiving<br>messages notifications<br>["sent", "delivered" and<br>"displayed"] for<br>messages sent in<br>group chat.       |                                                           | Message notifications<br>SHALL be returned<br>asynchronously via the<br>notification channel except<br>the "sent" notification. As<br>stated in the UNI-CHT-018<br>the "success" response is<br>returned it SHALL be<br>considered as the sent<br>notification.                                                                                                    |
| UNI-CHT-025 | The Chat API SHALL<br>support sending<br>"displayed"<br>notifications of group<br>message received.                                                        | oauth_token={access-<br>token}<br>message id={message-id} | The message-id shall be the<br>one received in the incoming<br>message.<br>This operation will be<br>allowed only if the original<br>message included a<br>"displayed" notification<br>request.                                                                                                    |

Page 33 of 63

# 4.8 File Transfer UNI API requirements

## 4.8.1 Introduction (informative)

The following tables show the functional requirements for the file transfer API.

## 4.8.2 Originating side

| Label       | Description                                                                                                 | Required<br>parameters (not<br>complete list)                                                                                                    | Comment                                                                                                    |
|-------------|----------------------------------------------------------------------------------------------------|----------------------------------------------------------------------------------------------------|----------------------------------------------------------------------------------------------------|
| UNI-FLT-001 | The File Transfer API<br>SHALL support initiating a<br>file transfer.                                       | oauth_token={access-<br>token}<br>recipient={contactid}<br>file-icon={reduced<br>image}<br>file-name={file name}<br>file-size={size}<br>file-type={type}<br>file={file}<br>url={url to the file} | Initiate a file transfer session<br>with the selected recipient.<br>A SIP INVITE request is sent<br>to the remote party (i.e. the<br>contact).<br>A file transfer instance is<br>created at reception of<br>indication that invite and initial<br>message were delivered (SIP<br>180).<br>The file could be sent either in |
|             |                                                                                                    | or<br>BODY{image file}                                                                                                    | the body of the request or via<br>an url to the actual file.                                                                                                    |
|             |                                                                                                    |                                                                                                    | Ref: [RCSR5] ch 3.8 IP Voice<br>Call (IR.92 and IR.58),<br>[RCSR5OMAIMEND] ch 10.1<br>File Transfer                                                                                                    |
| UNI-FLT-002 | The File Transfer API<br>SHALL support cancelling a<br>file transfer invitation by the<br>originating side. | oauth_token={access-<br>token}                                                                                                    | Use case: An ongoing file<br>transfer session is to be<br>cancelled.<br>Only the user that created the<br>invitation can cancel it, and it<br>is only offered before the file<br>transfer is accepted or<br>rejected.<br>Ref: [RCSR5OMAIMEND] ch<br>10.1 File Transfer                                                     |
| UNI-FLT-003 | The File Transfer API<br>SHALL support ending a file<br>transfer session by the<br>originating side.        | oauth_token={access-<br>token}                                                                                                    | The selected resource (i.e.<br>the file transfer session, is to<br>be closed.<br>A SIP BYE request for the<br>selected session is sent to the<br>remote party.<br>Ref: [RCSR5OMAIMEND] ch<br>10.2 File Transfer Session<br>Release                                                                                         |
| UNI-FLT-004 | The File Transfer API<br>SHALL support notifications<br>about "File Transfer"<br>(accepted, declined,       |                                                                                                    | The final set of applicable<br>notification types will be<br>determined in the technical<br>work phase.<br>Page 34 of 63                                                                                                    |

V2.1

Page 34 of 63

|              | cancelled, ended) to the originating side.                                                                                      | See "Common notification<br>channel" for establishment of<br>notification channel.                                                                                                    |
|--------------|----------------------------------------------------------------------------------------------------|----------------------------------------------------------------------------------------------------|
| UNI-FLT-004b | The File Transfer API<br>SHALL support indication of<br>file transfer progress status,<br>including indication of<br>resumption | Use Case: Support of a<br>progress bar in the<br>Application UI. In case of file<br>transfer resumption,<br>application informs the user of<br>the resumption (i.e.<br>anticipating longer<br>transferring time).<br>The gateway sends the<br>application the progress<br>status to the application at a<br>specified interval. (i.e., every<br>xx second or xx% of the file<br>size).                                             |
|              |                                                                                                    | As the API gateway supports<br>the file transfer resume<br>operation (initiated by either<br>sending or receiving client),<br>the API gateway will notify the<br>application of the resumption<br>using a unique status code .<br>The final set of applicable<br>notification codes/types will<br>be determined by OMA in<br>their technical API work.<br>Ref: [RCS5] ch 3.5 File<br>Transfer, ch 3.5.3 High Level<br>Requirements |

# 4.8.3 Terminating side

| Label       | Description                                                                                                | Required<br>parameters (not<br>complete list) | Comment                                                                                                    |
|-------------|----------------------------------------------------------------------------------------------------|-----------------------------------------------|----------------------------------------------------------------------------------------------------|
| UNI-FLT-005 | The File Transfer API<br>SHALL support notifications<br>about file transfer invitation.                    |                                               | Use case: User is invited to a<br>file transfer session.<br>See "Common notification<br>channel" for establishment of<br>notification channel.<br>Ref: [RCSR5OMAIMEND] ch<br>10.3 Client Receiving File<br>Transfer Request Session<br>Release |
| UNI-FLT-006 | The File Transfer API<br>SHALL support accepting a<br>file transfer invitation by the<br>terminating side. | oauth_token={access-<br>token}                | Use case: File transfer<br>session is to be accepted.<br>Ref: [RCSR5OMAIMEND] ch<br>10.3 Client Receiving File<br>Transfer Request                                                                                                    |

Page 35 of 63

| <b></b>      |                                                                                                    |                                | · · · · · · · · · · · · · · · · · · ·                                                                                                    |
|--------------|----------------------------------------------------------------------------------------------------|--------------------------------|----------------------------------------------------------------------------------------------------|
| UNI-FLT-007  | The File Transfer API<br>SHALL support declining a<br>file transfer invitation by the<br>terminating side.                                                       | oauth_token={access-<br>token} | Use case: File transfer<br>session is to be rejected.<br>The SIP INVITE request is<br>then rejected with a SIP 603<br>response.                                                                                                    |
|              |                                                                                                    |                                | Ref: [RCSR5OMAIMEND] ch<br>10.3 Client Receiving File<br>Transfer Request                                                                                                    |
| UNI-FLT-008  | The File Transfer API<br>SHALL support ending a file<br>transfer by the terminating<br>side.                                                                     | oauth_token={access-<br>token} | Use case: File transfer<br>session is to be closed.<br>A SIP BYE request for the<br>selected session is sent to the<br>remote party.<br>Ongoing file transfer can only<br>be cancelled once the session<br>is established.<br>Ref: [RCSR5OMAIMEND] ch<br>10.1 File Transfer                                                                                                    |
| UNI-FLT-009  | The File Transfer API<br>SHALL final state<br>notifications about the<br>MSRP transfer session<br>("success", "abort" and<br>"error")to the terminating<br>side. |                                | The final set of applicable<br>notification types will be<br>determined in the technical<br>work phase.<br>See "Common notification<br>channel" for establishment of<br>notification channel.                                                                                                    |
| UNI- FLT-010 | The File Transfer API<br>SHALL support<br>notifications indicating that<br>the file transfer content is<br>available for download.                               | url={file url}                 | The gateway will send this<br>notification to the client with<br>url to download the image.<br>The url SHALL be ready to<br>start downloading when the<br>notification is sent. It is up to<br>the implementation to decide<br>if this is sent when the first<br>chunks of MSRP data are<br>received and allow to<br>simultaneously receiving data<br>from the MSRP session and<br>HTTP downloading or if it<br>waits for the MSRP session to<br>be completed and only allow<br>the download to be started<br>when the whole file has been<br>received.<br>In any case the notification<br>SHALL be sent before the<br>final state notification is sent. |
| UNI- FLT-011 | The File Transfer API<br>SHALL support indication of<br>file transfer progress status,<br>including indication of<br>resumption.                                 |                                | Use Case: Support of a<br>progress bar in the<br>Application UI. In case of file<br>transfer resumption,<br>application informs the user of<br>the resumption (i.e.<br>anticipating longer                                                                                                    |

|  | transferring time).                                        |
|--|------------------------------------------------------------|
|  |                                                            |
|  | The gateway sends the                                      |
|  | application the progress                                   |
|  | status to the application at a                             |
|  | specified interval (i.e., every                            |
|  | xx second or xx% of the file                               |
|  | size).                                                     |
|  | As the actower currents the                                |
|  | As the gateway supports the file transfer resume operation |
|  | (initiated by either sending or                            |
|  | receiving client), it will notify                          |
|  | the application of the                                     |
|  | resumption with a unique                                   |
|  | status code. The final set of                              |
|  | applicable notification                                    |
|  | codes/types will be                                        |
|  | determined by OMA in their                                 |
|  | technical API work.                                        |
|  | Pof: [PCS5] ch 2 5 Filo                                    |
|  | Ref: [RCS5] ch 3.5 File<br>Transfer; ch 3.5.3 High Level   |
|  | Requirements                                               |
|  | Requirements                                               |

#### 4.9 Call UNI API requirements

The Call UNI API requirements are based on OMA ParlayREST Third-Party Call Control and Call Notification APIs.

#### 4.9.1 Call Functionality available to originating side

The operations listed below allow an application to manage a call session and to receive call progress notifications on behalf of the originating side (i.e. "calling participant", "A-Party").

| Label       | Description                                                                             | Required parameters (not<br>complete list)              | Comment                                                                                                    |
|-------------|-----------------------------------------------------------------------------------------|---------------------------------------------------------|----------------------------------------------------------------------------------------------------|
| UNI-CLL-001 | The Call API(s) SHALL<br>support initiating a call<br>session with a called<br>party.   | oauth_token={access-<br>token}<br>recipient={contactid} | Use case: User initiates a<br>call between its own terminal<br>and another user.<br>Initiating a session results in<br>the user's all terminals being<br>ring. The user answers on<br>one of his terminals. After<br>this, the call is set up to the<br>intended recipient. |
| UNI-CLL-002 | The Call API(s) SHALL<br>support the<br>cancellation of the call<br>session initiation. | oauth_token={access-<br>token}                          | Use case: User interrupts call attempt.                                                                                                    |

#### 4.9.2 Call functionality available to originating side and terminating side

The operations listed below allow an application to receive call progress notifications and to terminate a call session on behalf of the call participants ["calling participant" ("A-Party") as well as "called participant" ("B-Party")). The term "user" listed below therefore subsumes both "A-party" as well as "B-party".

| Label       | Description                                                              | Required parameters (not<br>complete list) | Comment                                                                                                    |
|-------------|--------------------------------------------------------------------------|--------------------------------------------|----------------------------------------------------------------------------------------------------|
| UNI-CLL-003 | The Call API(s) SHALL<br>support notifications<br>about "call alerting". | · · · · · ·                                | Use case: Application<br>receives call invitation<br>notification that the user's<br>phone is ringing.<br>See "Common notification<br>channel" for establishment of<br>notification channel. |
| UNI-CLL-004 | The Call API(s) SHALL<br>support notifications<br>about "call accepted". |                                            | Use case: Application<br>receives notification that the<br>user's phone accepted call.<br>See "Common notification<br>channel" for establishment of<br>notification channel.                 |
| UNI-CLL-005 | The Call API(s) SHALL<br>support notifications<br>about "busy".          |                                            | Use case: Application<br>receives notification that the<br>user's phone is busy.<br>See "Common notification<br>channel" for establishment of<br>notification channel.                       |
| UNI-CLL-006 | The Call API(s) SHALL<br>support notifications<br>about "not reachable". |                                            | Use case: Application<br>receives notification that the<br>user's phone is<br>disconnected.<br>See "Common notification<br>channel" for establishment of<br>notification channel.            |
| UNI-CLL-007 | The Call API(s) SHALL<br>support notifications<br>about "no answer".     |                                            | Use case: Application<br>receives notification that the<br>user's phone did not react to<br>the call.<br>See "Common notification<br>channel" for establishment of<br>notification channel.  |
| UNI-CLL-008 | The Call API(s) SHALL<br>support notifications<br>about "disconnected".  |                                            | Use case: Application<br>receives notification that the<br>user's phone has ended the<br>call.<br>See "Common notification<br>channel" for establishment of<br>notification channel.         |
| UNI-CLL-009 | The Call API(s) SHALL<br>support terminating a<br>call session.          | oauth_token={access-<br>token}             | Use case: The call session is<br>terminated by the application<br>rather than by one of the call<br>participants on-hooking the<br>phone.                                                    |
| UNI-CLL-010 | The Call API(s) MAY                                                      |                                            | Note that this event may or                                                                                                    |
| V2.1        |                                                                          |                                            | Page 38 of 63                                                                                                    |

Page 38 of 63

| support notifications<br>about "call declined". | may not be generated by the<br>actual API gateway,<br>depending on the underlying<br>network infrastructure. In a<br>SIP environment, this maps<br>to 603 Decline.<br>See "Common notification<br>abannel" for establishment of |
|-------------------------------------------------|----------------------------------------------------------------------------------------------------|
|                                                 | channel" for establishment of                                                                                                    |
|                                                 | notification channel.                                                                                                    |

#### 4.9.3 Media Information

The operations listed below indicate how media is handled in a multimedia call.

| Label       | Description                                                                                                    | Required parameters (not<br>complete list) | Comment                                                                                                    |
|-------------|----------------------------------------------------------------------------------------------------|--------------------------------------------|----------------------------------------------------------------------------------------------------|
| UNI-CLL-011 | The Call API SHALL<br>allow indication of<br>multiple media types;<br>in particular, both<br>audio and video.                      |                                            | Use case: The application<br>may request media other<br>than voice (e.g. video, text)<br>in starting a multimedia<br>telephony call.<br>Ref: [IR94] ch 2.2.2 Call<br>Establishment and<br>Termination<br>[IR.92] Annex B.2 Global<br>Text Telephony          |
| UNI-CLL-012 | The Call API SHALL<br>allow getting of current<br>media status of a<br>single call participant,<br>or for all the<br>participants. |                                            | Use case: The application<br>may request current status of<br>media other than voice (e.g.<br>video, text) during active<br>multimedia telephony call<br>either for a specific<br>participant or all participants.                                           |
| UNI-CLL-013 | The Call API SHALL<br>allow indication of<br>addition or removal of<br>media stream in<br>particular video.                        |                                            | Use case: The application<br>may request to get<br>notification of loss of video<br>stream due to poor network<br>coverage, or an end user<br>dropping video stream for an<br>ongoing multimedia call                                                        |
| UNI-CLL-014 | The Call API SHALL<br>allow indication of<br>change of media<br>stream direction in<br>particular video.                           |                                            | Use case: The application<br>may request to get<br>notification if media stream<br>direction changes (e.g. in the<br>case of an ongoing video<br>stream changes from duplex<br>to simplex).<br>Ref: [IR94] ch 2.2.2 Call<br>Establishment and<br>Termination |
| UNI-CLL-015 | The Call API SHALL<br>allow indication of the<br>media interaction for a<br>call participant.                                      |                                            | Use case: The application<br>may request to get<br>notification of media events<br>(e.g. the end user pausing                                                                                                    |

|             |                         | playback of a media stream).  |
|-------------|-------------------------|-------------------------------|
| UNI-CLL-016 | The Call API SHALL      | Use case: The application     |
|             | allow addition and      | may request media other       |
|             | removal of media        | than voice (e.g. video, text) |
|             | streams, in particular  | after having started a voice  |
|             | video and text          | only telephony call.          |
| UNI-CLL-017 | The Call API SHALL      | Use Case: To comply with      |
|             | allow control the media | privacy requirements in       |
|             | stream direction (i.e.  | certain regions, the          |
|             | unidirectional, bi-     | application may request that  |
|             | directional) for each   | the video stream in a video   |
|             | media type.             | call be changed between       |
|             |                         | simplex or duplex mode.       |
|             |                         | Ref: [IR94] ch 2.2.2 Call     |
|             |                         | Establishment and             |
|             |                         | Termination                   |

#### 4.10 Video Share UNI API requirements

References for Video Share: GSMA IR.74 [IR74] as endorsed by RCS.

#### 4.10.1 Video Share use cases (informative)

To clarify the requirements in the next sections, the intended basic use cases of the VideoShare API are:

1. API Originated: Sharing a recorded or stored video file from application to client.

The application acts as an originating client in a Video Share session. For instance, a music television station offers their customers to browse a catalogue of music videos, and stream them by click to clients. The application uses a video file as the source of the video stream of the VS.

Figure 6 illustrates a schematic flow. For option 1, the file is included as the body of the API request to create the video share session. This ensures that the video file is available when the video share session is accepted. The method to upload the media file to the repository in option 2 is out of the scope.

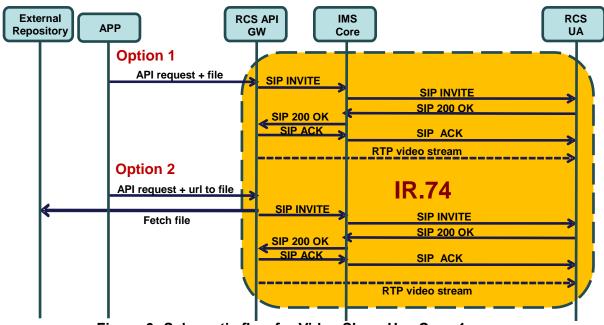

Figure 6 Schematic flow for Video Share Use Case 1

2. API Originated: Sharing real time video from application to client.

The application acts as an originating client in a Video Share session. For instance, application streams video from a live video feed to clients.

The application creates a new Video Share session and announces to the API gateway which formats (i.e. transport protocol, codecs, etc) it supports. The API gateway processes the list and selects one of the offered formats (i.e. transport protocol, codecs, etc). The API gateway then makes a Video Share invitation to the IR-74 compliant client. When the client accepts the Video Share session, the API gateway sends a notification to the application using the notification channel indicating the chosen format and the media url and/or access parameters, to which the application shall subsequently send the media.

The API will provide an open and extensible mechanism to signal the media formats (i.e. transport protocol, codecs, etc), but the specification of the media protocols and connection/play mechanisms are out of the scope of this API specification (marked in green in Figure 7).

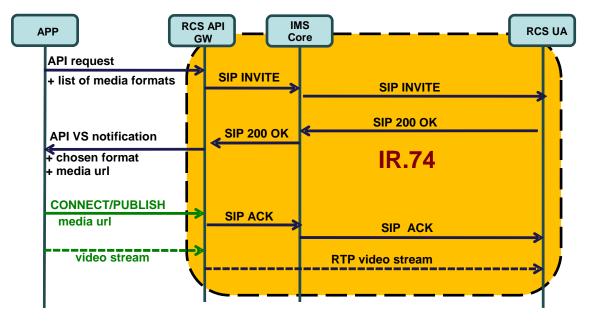

Figure 7 Schematic Flow for Video Share Use Case 2

3. API terminated: Sharing video from client to application

The application acts as a terminating client in a Video Share session. For instance, it could allow a user to watch in real time from a web browser the video that was shared. Another example would be an application that records the shared video for later use.

A summarized interaction would be as follows: The VS is started by an IR.74 compliant handset. The API gateway receives the IR.74 invitation and notifies the application about it indicating a list of formats (i.e. transport protocol, codecs, etc...) in which the media can be made available.

The application searches the list for the most suitable format according to the platform/software it is running and then accepts the VS session indicating the chosen format. In the response to this acceptance request, the gateway will return the url and/or any other access parameters which the client needs to access the media.

The API will provide an open and extensible signalling mechanism for codecs, formats, transports, etc., but the specification of the media protocols and connection/play mechanisms are out of the scope of this API specification (marked in green in Figure 8).

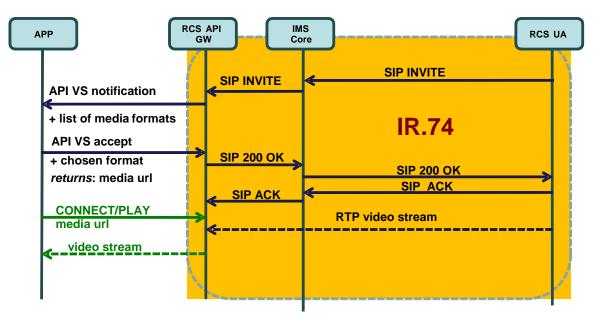

Figure 8 Schematic Flow for Video Share Use Case 3

More complicated use cases can be built composing on these basic ones. Also note that IR.74 compliant clients can support these three use cases with no changes.

| 4.10.2 Video Share functionalities available to origina | ting side |
|---------------------------------------------------------|-----------|
|---------------------------------------------------------|-----------|

| Label       | Description                                                | Required parameters                                                                      | Comment                                                                                                    |
|-------------|------------------------------------------------------------|------------------------------------------------------------------------------------------|----------------------------------------------------------------------------------------------------|
| UNI-VSH-001 | The Video Share API<br>SHALL support<br>initiating a Video | oauth_token={access-<br>token}                                                           | See use case 2 for more details about this requirement.                                                                                                    |
|             | Share session using a video file.                          | recipient={contactid}<br>or<br>call={callObjectID}<br>formats={list of media<br>formats} | Arguments need to contain at<br>least either a reference to an<br>existing call or a recipient.<br>When the Video Share is<br>established with the call id, the<br>API gateway will link the "initiate<br>Video Share" request to the<br>ongoing call. |
|             |                                                            |                                                                                          | Video Share object instance is<br>created and returned<br>immediately to accommodate<br>cancelling before alerting.                                                                                                    |
|             |                                                            |                                                                                          | The video file could be sent<br>either in the body of the request<br>(option 1) or via an url to the<br>media file (option 2)The<br>application shall send the list of<br>formats (i.e. transport protocol,<br>codecs, etc.) that it supports.         |

Page 43 of 63

| UNI-VSH-001b | The Video Share API                           | oauth_token={access-                               | See use case 2 for more details                                                     |
|--------------|-----------------------------------------------|----------------------------------------------------|-------------------------------------------------------------------------------------|
|              | SHALL support<br>initiating a Video           | token}                                             | about this requirement.                                                             |
|              | Share session using                           | recipient={contactid}                              | Arguments need to contain at                                                        |
|              | real time video feed.                         | or<br>call={callObjectID}                          | least either a reference to an existing call or a recipient.                        |
|              |                                               | formats={list of media                             | When the Video Share is established with the call id, the                           |
|              |                                               | formats}                                           | API gateway will link the "initiate<br>Video Share" request to the<br>ongoing call. |
|              |                                               |                                                    | Video Share object instance is                                                      |
|              |                                               |                                                    | created and returned                                                                |
|              |                                               |                                                    | immediately to accommodate cancelling before alerting.                              |
|              |                                               |                                                    | The application shall send the list of formats (i.e. transport                      |
|              |                                               |                                                    | protocol, codecs, etc.) that it                                                     |
| UNI-VSH-002  | VOID                                          | VOID                                               | supports.<br>VOID                                                                   |
| UNI-VSH-003  | VOID                                          | VOID                                               | VOID                                                                                |
| UNI-VSH-004  | The Video Share API                           | oauth_token={access-                               | Use case: Application on                                                            |
|              | SHALL support                                 | token}                                             | originating side interrupts Video                                                   |
|              | cancelling a Video<br>Share by the            |                                                    | Share attempt.<br>Only the user that created the                                    |
|              | originating side.                             |                                                    | invitation can cancel it, and it is                                                 |
|              |                                               |                                                    | only offered before the file transfer is accepted or rejected.                      |
| UNI-VSH-005  | The Video Share API                           | If "accepted" the                                  | The final set of applicable                                                         |
|              | SHALL support                                 | notification can include                           | notification types will be                                                          |
|              | notifications about<br>Video Share            | the following information:<br>Choosen media format | determined in the technical work phase.                                             |
|              | ("alerting",                                  | Media Url.                                         | See "Common notification                                                            |
|              | "accepted", "ended",<br>"declined", "failed") |                                                    | channel" for establishment of notification channel.                                 |
|              |                                               |                                                    | In the case the video share                                                         |
|              |                                               |                                                    | session was initiated using a live                                                  |
|              |                                               |                                                    | video feed as indicated in the UNI-VSH-002 requirement, the                         |
|              |                                               |                                                    | APIs shall include the chosen                                                       |
|              |                                               |                                                    | format and media url to which                                                       |
|              |                                               |                                                    | the application shall send the media in the "accepted"                              |
|              |                                               |                                                    | notification.                                                                       |
|              |                                               |                                                    | See use case 2 for more details.                                                    |
| UNI-VSH-006  | The Video Share API<br>SHALL support          | oauth_token={access-<br>token}                     | Use case: Application on<br>originating side stops Video                            |
|              | ending Video Share                            |                                                    | Share.                                                                              |
|              | by the originating                            |                                                    | A SIP BYE is sent to the remote                                                     |
|              | side.                                         |                                                    | end.                                                                                |

| Label        | Description                                                                                                    | Required parameters                           | Comment                                                                                                    |
|--------------|----------------------------------------------------------------------------------------------------|-----------------------------------------------|----------------------------------------------------------------------------------------------------|
| UNI-VSH-007  | The Video Share API<br>SHALL support                                                                                       | Inviting contact<br>or                        | See use case 3 for more details on this requirement.                                                                                                    |
|              | receiving a Video<br>Share invitation.                                                                                     | Reference to an ongoing call                  | The API gateway receives the Video Share session invitation,                                                                                                    |
|              |                                                                                                    | List of media formats                         | and notifies the application<br>about it indicating a list of<br>formats (i.e. transport protocol,<br>codecs, etc.) in which the<br>media can be made available.          |
| UNI-VSH-008  | VOID                                                                                                    | VOID                                          | VOID                                                                                                    |
| UNI-VSH-009  | The Video Share API<br>SHALL support<br>accepting a Video                                                                  | oauth_token={access-<br>token}                | When user accepts the Video<br>Share session invitation, the<br>application will search the list                                                                          |
|              | Share by the terminating side.                                                                                             | format={format}                               | for the most suitable format<br>according to the                                                                                                    |
|              |                                                                                                    | returns:                                      | platform/software it is running                                                                                                    |
|              |                                                                                                    | media_url={media_url}<br>parameters={param1,} | and indicate the chosen format in the acceptance request.                                                                                                    |
|              |                                                                                                    |                                               | In the response to this<br>acceptance request, the<br>gateway will return the url<br>and/or any other access<br>parameters which the client<br>needs to access the media. |
| UNI-VSH-009b | The Video Share API<br>SHALL support<br>rejecting a Video<br>Share by the<br>terminating side.                             | oauth_token={access-<br>token}                |                                                                                                    |
| UNI-VSH-010  | The Video Share API<br>SHALL support<br>ending a Video<br>Share by the<br>terminating side.                                | oauth_token={access-<br>token}                | Use case: Application on<br>terminating side ends Video<br>Share.<br>Triggers sending BYE to<br>originating side.                                                         |
| UNI-VSH-011  | The Video Share API<br>SHALL support<br>notifications about<br>"Video Share"<br>("ended", "cancelled",<br>"failed") to the |                                               | The final set of applicable<br>notification types will be<br>determined in the technical<br>work phase.<br>See "Common notification<br>channel" for establishment of      |
|              | terminating side.                                                                                                    |                                               | notification channel.                                                                                                    |

# 4.11 Image Share UNI API requirements

References for Image Share: GSMA IR.79 [IR79] as endorsed by RCS.

#### 4.11.1 Image Share use cases (informative)

To clarify the requirements in the next sections, the intended basic use cases of the Image Share API are:

1. API Originated: Sharing a file from application to client.

The IS is started by the application using the API. The application uses an image file as the source of the IS transfer. The image file can be either included in the initial API call or retrieved from an external repository. Method to upload the image file to the repository is outside of the scope.

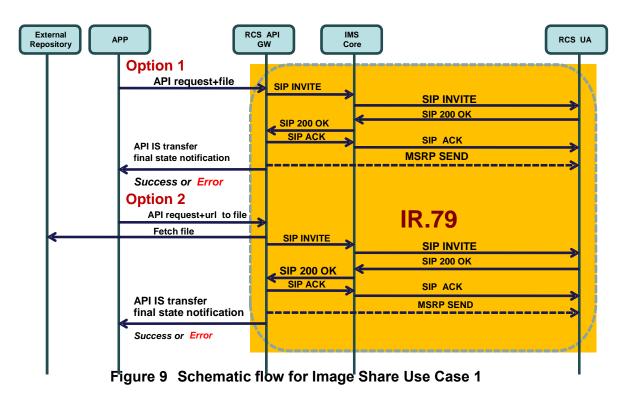

2. API Terminated: Sharing a file from application to client.

The IS is started by an IR.79 compliant client. The API gateway receives the IR.79 invitation, and notifies the application. If the application accepts the invitation, the IS will be established between the API gateway and the UA. When the IS session is correctly established, the application will be notified and given a URL in which the file can be downloaded.

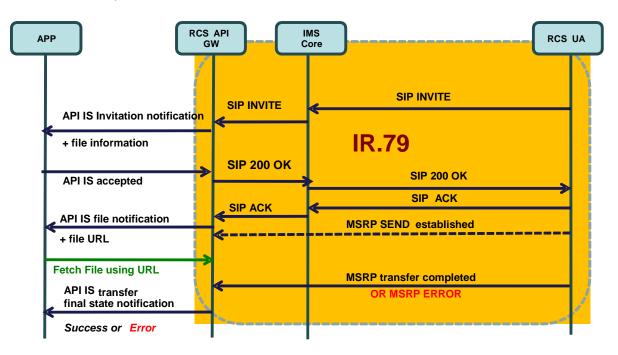

Figure 10 Schematic flow for Image Share use case 2

#### 4.11.2 Image Share functionality available to originating side

| Label       | Description                                                                                      | Required parameters<br>(not complete list)                                                                                              | Comment                                                                                                    |
|-------------|--------------------------------------------------------------------------------------------------|----------------------------------------------------------------------------------------------------|----------------------------------------------------------------------------------------------------|
| UNI-ISH-001 | The Image Share API<br>SHALL support initiating<br>a Image Share to a user.                      | oauth_token={access-<br>token}<br>recipient={contactid}<br>call={callObjectID}<br>url={url to the image file}<br>or<br>BODY{image file} | Use case: Application on<br>originating side initiates<br>Image Share.<br>Arguments need to contain<br>at least either a reference to<br>an existing call (callObjectId)<br>for [IR79] Image Share or a<br>Recipient for Image Share<br>without call (i.e. using OMA<br>IM File Transfer). |
|             |                                                                                                  |                                                                                                    | The image file could be sent<br>either in the body of the<br>request (option 1) or sent via<br>an url to the image file<br>(option 2)                                                                                                    |
| UNI-ISH-002 | VOID                                                                                             | VOID                                                                                                    | VOID                                                                                                    |
| UNI-ISH-003 | VOID                                                                                             | VOID                                                                                                    | VOID                                                                                                    |
| UNI-ISH-004 | The Image Share API<br>SHALL support<br>cancelling an Image<br>Share by the originating<br>side. | oauth_token={access-<br>token}                                                                                                    | Use case: Application on<br>originating side interrupts<br>Image Share attempt. It is<br>only offered before the<br>session is accepted.                                                                                                    |
| UNI-ISH-005 | The Image Share API                                                                              |                                                                                                    | The final set of applicable                                                                                                    |

Page 47 of 63

|             | SHALL support<br>notifications about Image<br>Share ("alerting",<br>"accepted", "ended",<br>"declined", "failed") |                                | notification types will be<br>determined in the technical<br>work phase.<br>See "Common notification<br>channel" for establishment of<br>notification channel. |
|-------------|----------------------------------------------------------------------------------------------------|--------------------------------|----------------------------------------------------------------------------------------------------|
| UNI-ISH-006 | The Image Share API<br>SHALL support ending<br>Image Share by the<br>originating side.                            | oauth_token={access-<br>token} | Use case: Application on<br>originating side stops Image<br>Share.<br>A SIP BYE is sent to the<br>remote end.                                                  |

## 4.11.3 Image Share functionality available to terminating side

| Label       | Description                                                                                                    | Required<br>parameters (not<br>complete list)                      | Comment                                                                                                    |
|-------------|----------------------------------------------------------------------------------------------------|--------------------------------------------------------------------|----------------------------------------------------------------------------------------------------|
| UNI-ISH-007 | The Image Share API<br>SHALL support receiving a<br>Image Share invitation.                                                                              | Inviting contact<br>Reference to an<br>ongoing call (for<br>IR.79) | Use case: Application on<br>terminating side receives<br>Image Share invitation.<br>See "Common notification<br>channel" for establishment of<br>notification channel.                                                                                                    |
| UNI-ISH-008 | VOID                                                                                                    | VOID                                                               | VOID                                                                                                    |
| UNI-ISH-009 | The Image Share API<br>SHALL support accepting or<br>rejecting a Image Share by<br>the terminating side.                                                 | oauth_token={access-<br>token}                                     | Use case: Application on<br>terminating side accepts<br>Image Share.<br>Triggers sending a SIP 200 (if<br>accepted) or a suitable<br>rejection cause (if declined) to<br>originating side.                                                                                                    |
| UNI-ISH-010 | The Image Share API<br>SHALL support ending a<br>Image Share by the<br>terminating side.                                                                 | oauth_token={access-<br>token}                                     | Use case: Application on<br>terminating side ends Image<br>Share.<br>Triggers sending BYE to<br>originating side.                                                                                                    |
| UNI-ISH-011 | The Image Share API<br>SHALL support final state<br>notifications about the<br>Image Share MSRP transfer<br>session ("success", "abort"<br>and "error"). |                                                                    | The final set of applicable<br>notification types will be<br>determined in the technical<br>work phase.<br>See "Common notification<br>channel" for establishment of<br>notification channel.                                                                                                   |
| UNI-ISH-012 | The Image Share API<br>SHALL support<br>notifications indicating that<br>the image share content is<br>available for download                            | url={img url}                                                      | The gateway will send this<br>notification to the client with<br>url to download the image.<br>The server which the URL is<br>pointed to SHALL be ready to<br>start downloading when the<br>notification is sent. It is up to<br>the implementation to decide<br>if this is sent when the first |

Page 48 of 63

|  | chunks of MSRP data are<br>received and allow to<br>simultaneously receiving of<br>data from the MSRP session<br>and HTTP downloading; or if<br>it waits for the MSRP session<br>to be completed and only<br>allow the download to be<br>started when the whole file<br>has been received. |  |
|--|----------------------------------------------------------------------------------------------------|--|
|  | In any case the notification<br>SHALL be sent before the<br>final state notification is sent.                                                                                                    |  |

#### 4.11.4 Capability Query UNI API requirements

Refer to section 4.3.3 (Services capabilities).

#### 4.12 Location Pull

Location PULL API provides a RESTful interface allowing a RCS application to query the location of a RCS user's mobile devices, which are connected to a mobile operator network, using network based positioning method.

The Location Pull API should be agnostic to the underlying location based service technology (i.e. SUPL or control plane) used in the location query.

The Location PULL API requirement herein is based on the UNI specification of RCS 5.0; therefore, additional parameters or information available from the OMA Terminal Location API are outside the scope of this specification.

References: [RCSR5] Section 3.10.1.2 Geolocation PULL feature

| Label       | Description                                                                                                    | Required parameters (not<br>complete list)                                                       | Comment                                                                                                    |
|-------------|----------------------------------------------------------------------------------------------------|--------------------------------------------------------------------------------------------------|----------------------------------------------------------------------------------------------------|
| UNI-LPU-001 | The location PULL<br>API SHALL support<br>the request to pull the<br>geolocation<br>coordinate (x,y) of a<br>target mobile device<br>registered in cellular<br>network.<br>The Location PULL<br>API<br>SHALL support the<br>request of positioning<br>accuracy in meters. | oauth_token={access-token}<br>contact={contactId}<br>requested_accuracy={requested-<br>accuracy} | If the positioning attempt<br>is successful, Longitude<br>and Latitude will be<br>provided as the (x,y)<br>coordinate of the<br>geographic position.<br>Application may optionally<br>use other available<br>contactID attribute (ACR)<br>to request pulling the<br>location of a given contact<br>in address book.<br>The requested accuracy of<br>the positioning result is in<br>meters. |

Page 49 of 63

|  | Typically, a request for   |
|--|----------------------------|
|  | higher positioning         |
|  | accuracy may take longer   |
|  | to retrieve than a request |
|  | for coarse accuracy.       |

# 5 Annex 1: RCS API Authentication & Authorization – Use Cases

#### 5.1 Overview

Use case examples and flows for detailing requirements on

- Application Registration (Developer)
- Application Usage (End-User)
  - Application Authentication
  - User Authorization
- Application Authentication control

Using MSISDN for user authentication and OAuth for application authorization

Type of application: network-side web application, illustrated with two variant, both of them following the OAuth Authorization Code flow.

#### (A) Generic Web App, aggregating RCS (and other) resources

- The developer creates and deploys an RCS Set Tagline web app on e.g. his web site
- (in practice, the Web App would offer more RCS primitives than just "Set Tagline")
- The end-user has an account on RCS Set Tagline web app
- The end-user accesses to RCS Set Tagline web app from any browser

#### (B) "App on Facebook"

- The developer creates and hosts an RCS Set Tagline App on e.g. his web site
- Facebook imports and publishes the RCS Set Tagline App as a "Facebook App"
- The end-user has an account on Facebook
- The end-user accesses (the App on) Facebook from any browser

## 5.2 Application registration – Developer view

#### 5.2.1 (A) General

- The developer ("Mats Persson") has developed an RCS Set Tagline Web App, offering to RCS users the ability to set their RCS tagline from a Web browser,
- The developer has established a developer-account with operator-x (as in example).
- The developer may also have a RCS subscription at the operator that may be linked to the developer account (optional).
- The developer registers the application in the operator's portal.
- Provided information: Application Name, Description.

| http://developer.operator-x.com                                       |                      |  |  |  |
|-----------------------------------------------------------------------|----------------------|--|--|--|
| RCS operator-x developer zone<br>You are logged in as: "Mats Persson" |                      |  |  |  |
| Application Re                                                        | egistration          |  |  |  |
| App Name:                                                             | RCS Set Tagline      |  |  |  |
| Description:                                                          | Sets the RCS tagline |  |  |  |
| Icon file:                                                            |                      |  |  |  |

- The portal generates unique Application credentials (Client Identifier, Shared Secret) to be used to identify and authenticate the application when used.
- The portal also provides the endpoint URLs specific to the operator's Authorization Server (end-user authorization endpoint and token endpoint).
- The Application is then deployed in target environment (e.g. developer's website or Facebook).
- Application credentials and endpoint URLs are stored as per operator with whom the developer has registered the application.
- The developer has to undergo the above registration procedure with all operators with whom the developer wants to engage the application.

| http://developer.operator-x.com                                                                                                    |  |  |
|----------------------------------------------------------------------------------------------------|--|--|
| RCS operator-x developer zone                                                                                                    |  |  |
| You are logged in as: "Mats Persson"                                                                                                    |  |  |
| Application Registration ok                                                                                                    |  |  |
| App Name: RCS Set Tagline                                                                                                    |  |  |
| Description: Sets the RCS tagline<br>Icon:                                                                                                    |  |  |
| Client Id: 2401234588586zjkdSEDAs<br>Shared Secret: zc340fe19UdNreriGTEmcvI                                                                            |  |  |
| End-user authorization endpoint:<br>http://portal.operator-x.com/oauth/authorize<br>Token endpoint:<br>http://portal.operator-x.com/oauth/access_token |  |  |
|                                                                                                    |  |  |

#### 5.2.2 (B) Additional step in case of Facebook variant

- The developer ("Mats Persson") wants to publish his "RCS Set Tag Line" web app as an "App on Facebook".
- The developer logs in to his Facebook account.
- The developer provides in the Facebook registration form information such as the "Canvas Callback URL", pointing the "start" resource of his web app that is hosted on his web site.
  - Note: Facebook will besides assign to this app some OAuth 2.0 credentials; however they are only used when the web app calls Facebook APIs (i.e. access to photos, wall, etc.). Not to be confused with the OAuth credentials used by the web app to call RCS APIs).
- See http://developers.facebook.com/docs/guides/canvas/

| http://www.facebook.com |                                             |  |  |  |
|-------------------------|---------------------------------------------|--|--|--|
| faceboo                 | <b>k</b> .                                  |  |  |  |
| You are logged          | in as: Mats Persson                         |  |  |  |
| Applic                  | cation registration                         |  |  |  |
| App Name:               | RCS Set Tagline                             |  |  |  |
| Description             | Sets the RCS Tagline                        |  |  |  |
| Canvas<br>Page<br>URL:  | http://apps.facebook.com<br>/rcssettagline/ |  |  |  |
|                         |                                             |  |  |  |

#### 5.3 Application authorization – User view

#### 5.3.1 Application discovery - (A): Generic Web App variant

- An RCS user has discovered the "RCS Set Tagline" web app on the web.
  - The process of discovery is out of scope. As an example, it could be accomplished through an "RCS Application Store" portal setup by the Service Provider.
- The user may have to create an account on this app portal to use the application (not in scope of RCS).
- The user must authorize the application to access to his RCS resources on his account and indicate his/her (RCS) Service Provider
- The latter for the application to select the right operator portal to connect to (if supporting multiple operators)
- When pressing "send" button, the user's browser is re-directed to the user's operator portal.
- Endpoint URL to the operator portal was obtained from app registration.
- In the authorization request, the application provides Application ID, target RCS resources (scope), and Redirect URI.

| http://www.rcswebapp.com                               |
|--------------------------------------------------------|
| RCSWebApp                                              |
| You are logged in as: Daniel Glifberg                  |
| Use RCS Set Tagline App                                |
| Select Your<br>RCS Service Orange<br>Provider:<br>Send |

#### 5.3.2 Application discovery - (B): Facebook variant

- A (Facebook) user has discovered the "RCS Set Tagline" application.
- Following app selection in Facebook, the user must authorize the application to Set Tag Line on his account, and indicate his/her (RCS) Service Provider.
- The latter for the application to select the right operator portal to connect to (if supporting multiple operators).
- When pressing "send" button, the user's browser is re-directed to the user's operator portal.
- Endpoint URL to the operator portal was obtained from app registration.
- In the authorization request, the application provides Application ID, target RCS resources (scope), and Redirect URI.

| http://www.facebook.com                         |  |  |  |
|-------------------------------------------------|--|--|--|
| facebook                                        |  |  |  |
| You are logged in as: Daniel Glifberg           |  |  |  |
| Use RCS Set tagline App                         |  |  |  |
| Select Your<br>RCS Service<br>Provider:<br>Send |  |  |  |

#### 5.3.3 User Authentication (informative)

User authentication is out of the scope of RCS API requirements. Following is an example included for completeness.

- At the user's home operator portal, the user has to log in providing his user credentials.
- If the user has no password, the portal can offer the possibility to create one.
- If the user has no RCS/operator account, the portal can offer the possibility to create one.

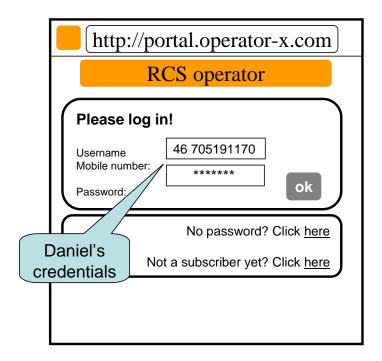

#### 5.3.4 Application authorization - (B): Facebook variant

- When logged in, the user is requested to grant the application access (i.e. authorize the application to access) the requested resource (e.g. my Location, SMS or Presence).
  - This Authorization Dialog is constructed from client\_id and scope values supplied in the Authorization Request previously sent to operator portal.
  - The client\_id, which identifies the application, was obtained from this operator in previous application registration.
  - The scope value(s), which identifies a set of access permissions on resource(s), is typically found by the developer in API documentation and coded in the app.
  - The Authorization Dialog may be tailored according to end-user's preferred language and device/browser type.
- After granting access, the user is redirected back to original page, passing an authorization code to the app.
  - The portal/GW stores the binding between user identity, scope, authorization code and application credentials.
  - The web app can authenticate to the portal/GW to obtain an access token from the authorization code.
- The application authorization can also be for example time-limited or [to be standardized] based usage (number of requests), etc.
  - When expired, the user must again authorize the application to use the requested resource.

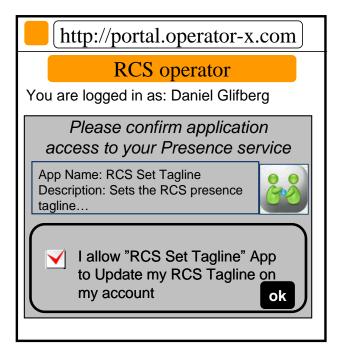

# Authorization Dialog

- The application is now authorized to access to the resource of the user's RCS account.
- The RCS presence tagline can now be published from this app via the Presence enabler of the user's RCS Service Provider.

• The user can be charged for the request according to his Service Provider's policy (e.g. status updates through the API are included in his RCS subscription).

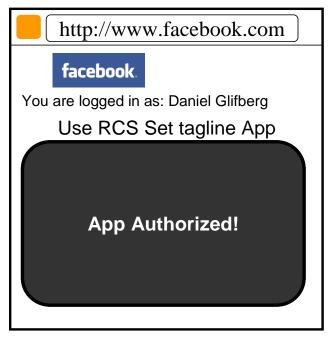

Note: Generic Web App variant is similar.

#### 5.3.5 Application Authorization - (C): Native Application on SMS-capable Device

In the case of Native application, the return of the Authorization Code from the user agent (browser) to the application may not be possible depending on the characteristics of the application and device OS. In order to overcome this issue it is possible to deliver the Authorization Code directly to the application via a binary SMS, provided that the device is SMS-capable. Alternatively other Push technologies can also be used (e.g. OMA connectionless Push over SMS, SIP Push).

The mechanism to be used in this case only differs from the OAuth "Authorization Code flow" used in the Facebook App and Generic Web App cases at the Authorization Response step. In this case, the Authorization Server does not redirect the User Agent to the OAuth Client in order to provide the Authorization Code but instead it provides the code directly to the OAuth Client by sending it in a binary-SMS to the device aimed at a previously agreed port.

It is for further study at the technical specification phase the means by which the application and the Authorization Server agree on the delivery of the Authorization Code via binary-SMS and the specific port where the binary SMS is to be delivered. This can be done at the application registration phase or otherwise indicated at the Authorization Request.

This mechanism is valid for applications residing in non-RCS devices as well as in RCS devices. However, in the latter case it is only valid for applications installed in the RCS primary device.

The following picture depicts the Authorization mechanism for Native applications described above.

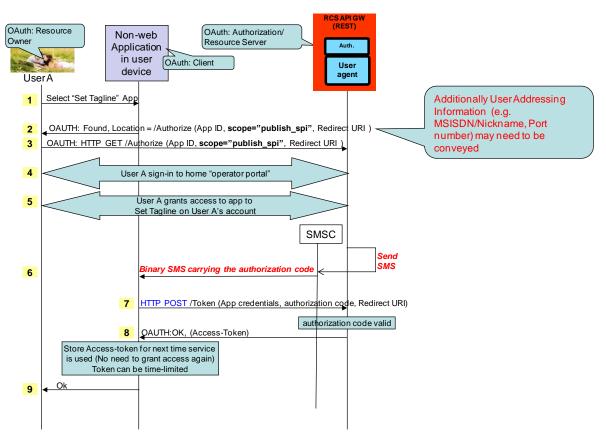

Figure 11 Application Authorization – Native Application on SMS Capable Device

## 5.4 Application usage – User view

- The (Facebook) user can now use the "RCS Set Tagline" application.
- As the application has now a valid authorization (connected to the users RCS Service Provider), the user will no longer be asked to authorize the application to Set Tagline on his account.
- The user does thus neither need to select his Service Provider again.
- The application is granted a priori to access the user's RCS account.
- The new RCS presence tagline is now published via the Presence enabler of the user's RCS Service Provider.
- The user can be charged for the request according to his Service Provider's policy (e.g. status updates through the API are included in his RCS subscription).

| http://www.facebook.com                                    |  |
|------------------------------------------------------------|--|
| facebook                                                   |  |
| You are logged in as: Daniel Glifberg                      |  |
| Set your RCS presence tagline                              |  |
| Tagline:   Enjoying workday                                |  |
| Your Service<br>Provider: Orange<br>Send                   |  |
|                                                            |  |
|                                                            |  |
| http://www.facebook.com                                    |  |
| facebook                                                   |  |
| You are logged in as: Daniel Glifberg                      |  |
| Set your RCS presence tagline                              |  |
|                                                            |  |
| RCS Set Tagline                                            |  |
| RCS Set Tagline Tagline: Enjoying workday Tagline updated! |  |
| Tagline: Enjoying workday                                  |  |

## 5.5 Application authorization control – User view

- The user is managing which applications he has granted access to.
- The user can log on to his operator portal and get a list of applications he has granted access to, which resource is granted for each app, and the possibility to revoke the access for an application.

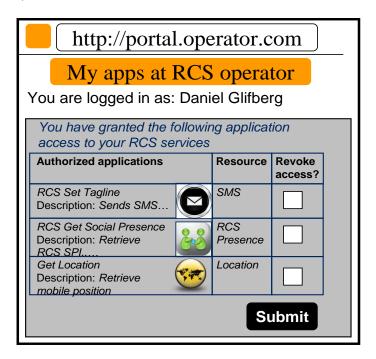

# 6 Document Management

# 6.1 Document History

| Version   | Date        | Brief Description of<br>Change                                                                                                    | Approval<br>Authority | Editor /<br>Company         |
|-----------|-------------|----------------------------------------------------------------------------------------------------|-----------------------|-----------------------------|
| Draft 0.1 | 28 Dec 2011 | Merged RCS API 1.1 and RCS-<br>e 1.0 requirement documents                                                                                                    |                       | Sergio Garcia<br>Telefonica |
| Draft 1.0 | 11 Apr 2012 | Baseline from merged draft<br>document<br>Including<br>RCCAPI Doc CR_001<br>RCCAPI Doc CR 002                                                                               |                       | Jose M Recio<br>Solaiemes   |
| Draft 1.1 | 12 Apr 2012 | Changes after RCCAPI #3                                                                                                    |                       | Jose M Recio<br>Solaiemes   |
| Draft 1.2 | 20 Apr 2012 | Changes after RCCAPI #4 and<br>email discussions<br>Including<br>RCCAPI Doc CR 003 rev 1<br>RCCAPI Doc CR 004 rev 1<br>RCCAPI Doc CR 005 rev 1<br>RCCAPI Doc CR 007 rev 1.2 |                       | Jose M Recio<br>Solaiemes   |
| Draft 1.3 | 24 Apr 2012 | Editorial changes after email<br>discussions                                                                                                    |                       | Jose M Recio<br>Solaiemes   |
| Draft 1.4 | 24 Apr 2012 | Cleaning up figures                                                                                                    |                       | Jose M Recio<br>Solaiemes   |
| Draft 1.5 | 29 Apr 2012 | Changes after RCCTF#25<br>Including<br>RCCAPI Doc CR 006 rev 3<br>RCCAPI Doc CR 008 rev 1<br>RCCAPI Doc CR 009 rev 2<br>RCCAPI Doc CR 010 rev 1                             |                       | Jose M Recio<br>Solaiemes   |
| Draft 1.6 | 21 May 2012 | Changes after email discussion<br>and comments from NSN,<br>Ericsson, Interop, Verizon and<br>other contributors                                                            |                       | Jose M Recio<br>Solaiemes   |
| Draft 1.7 | 26 May 2012 | Editorials after email discussion                                                                                                    |                       | Jose M Recio<br>Solaiemes   |
| 2.0       | 26 May 2012 | Generated from Draft 1.7                                                                                                    |                       | Jose M Recio<br>Solaiemes   |
| 2.1       | 5 July 2012 | Editorial corrections in reqs UNI-<br>CHT-002b and UNI-CHT-001                                                                                                    |                       | Jose M Recio<br>Solaiemes   |

## 6.2 Other Information

| Туре           | Description                        |
|----------------|------------------------------------|
| Document owner | Rich Communication Suite Programme |
| Editor/company | Jose M Recio / Solaiemes           |